<sub>Документ</sub> ААКРАРДИТОВАННОЕ О ОДАЗОВАТЕЛЬНОЕ ЧАСТНОЕ УЧреждение высшего образования информация о владельце: Московский финансово-юридический университет МФЮА» ФИО: Забелин Алексей Григорьевич Должность: Ректор Дата подписания: 14.03.2022 18:32:28

│ Уникальный программный ключ:<br>Одобрено и прассмотренал на заседаннии 672b4df4e1ca30b0f66ad5b6309d064a94afcfdbc652d927620ac07f8fdabb79

Протокол № 11 от 26.07.2021

Председатель совета

личная подпись

В.В. Шутенко инициалы, фамилия

**УТВЕРЖДАЮ**

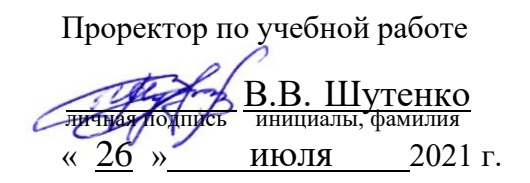

канд. пед. наук, доцент Ширяева Наталья Николаевна

(уч. звание, степень, ФИО авторов программы)

### **Рабочая программа дисциплины (модуля)**

Иностранный язык

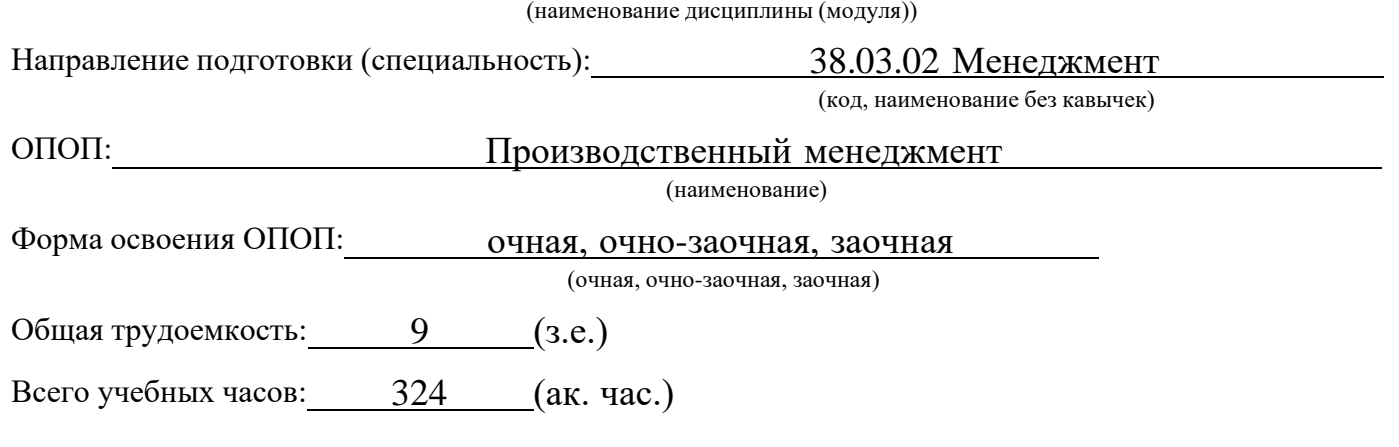

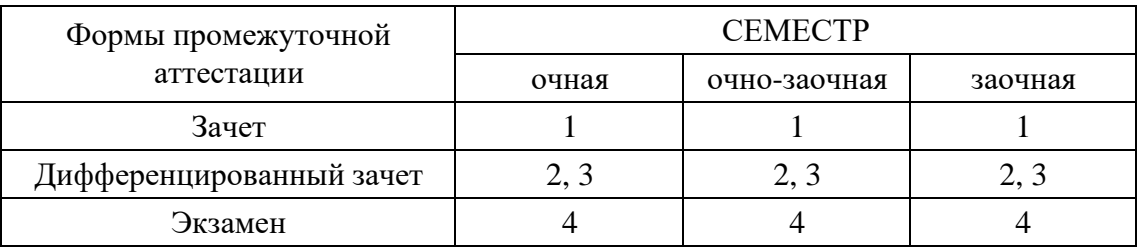

Москва 2021 г.

Год начала подготовки студентов - 2021

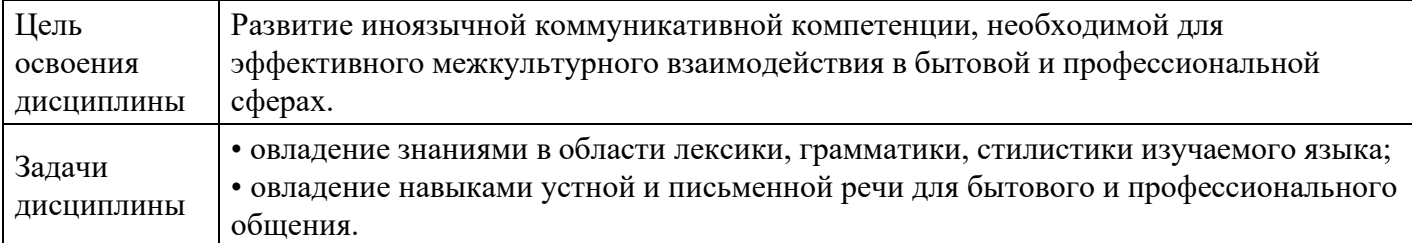

### **1. Цель и задачи освоения дисциплины**

### **2. Место дисциплины в структуре ОПОП**

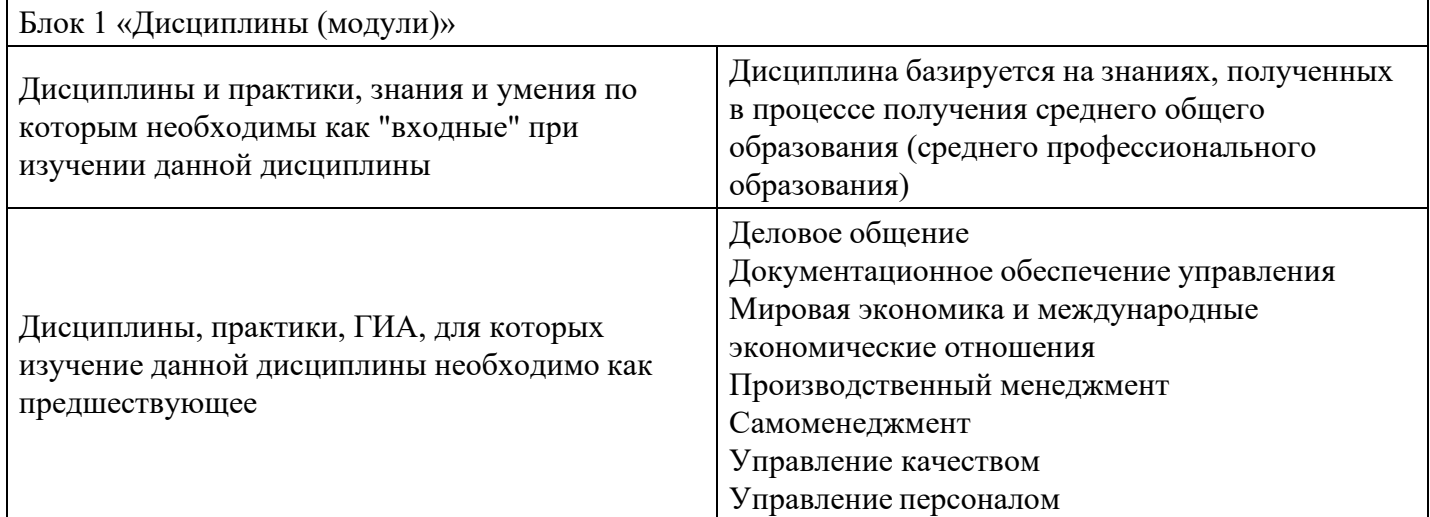

### **3. Требования к результатам освоения дисциплины**

### **Компетенции обучающегося, формируемые в результате освоения дисциплины. Степень сформированности компетенций**

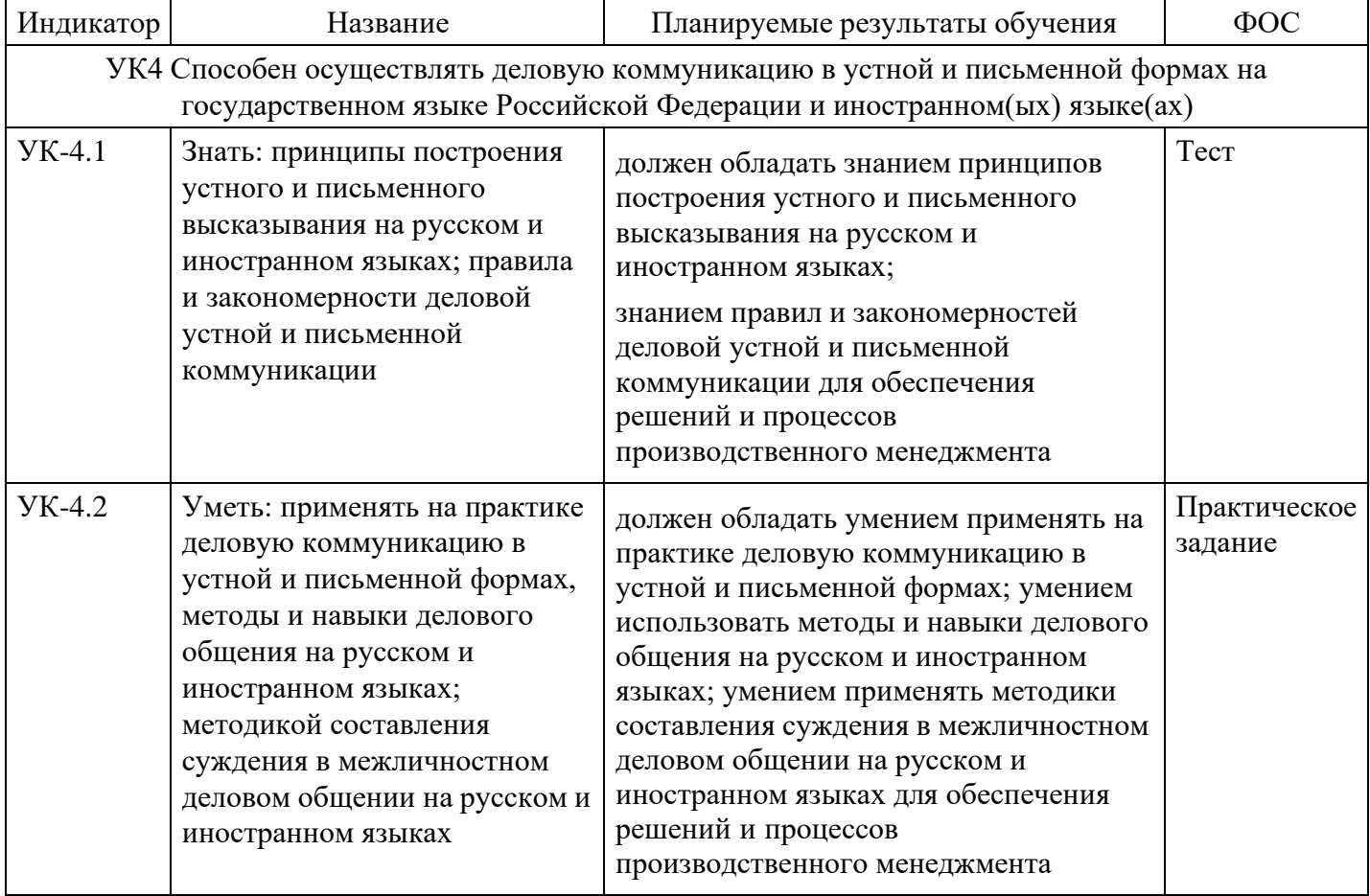

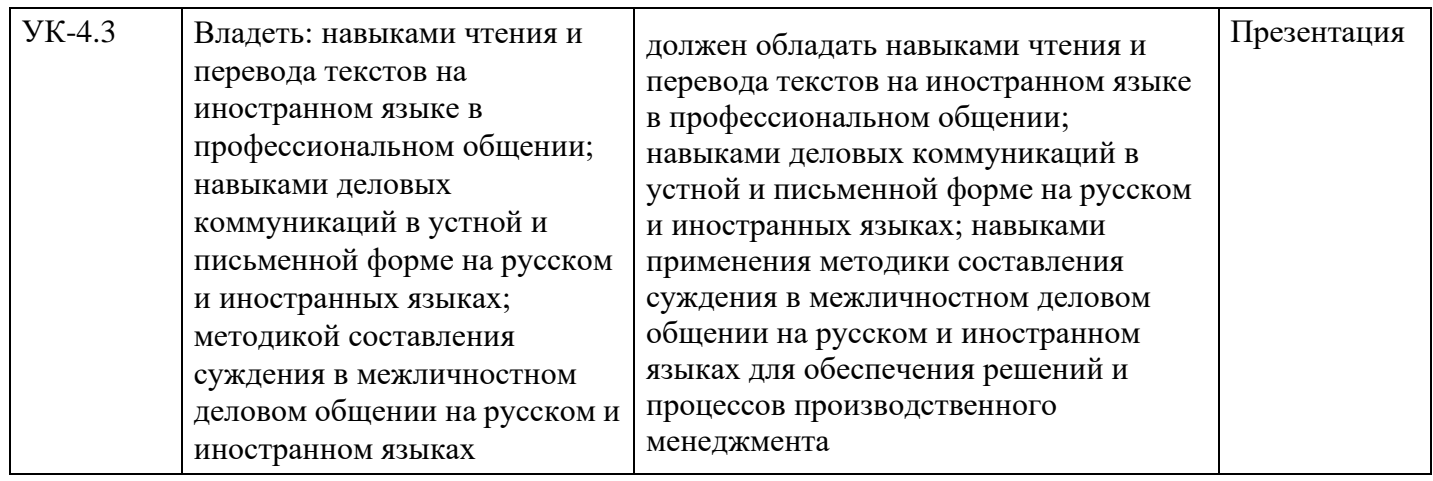

# **4. Структура и содержание дисциплины**

## **Тематический план дисциплины**

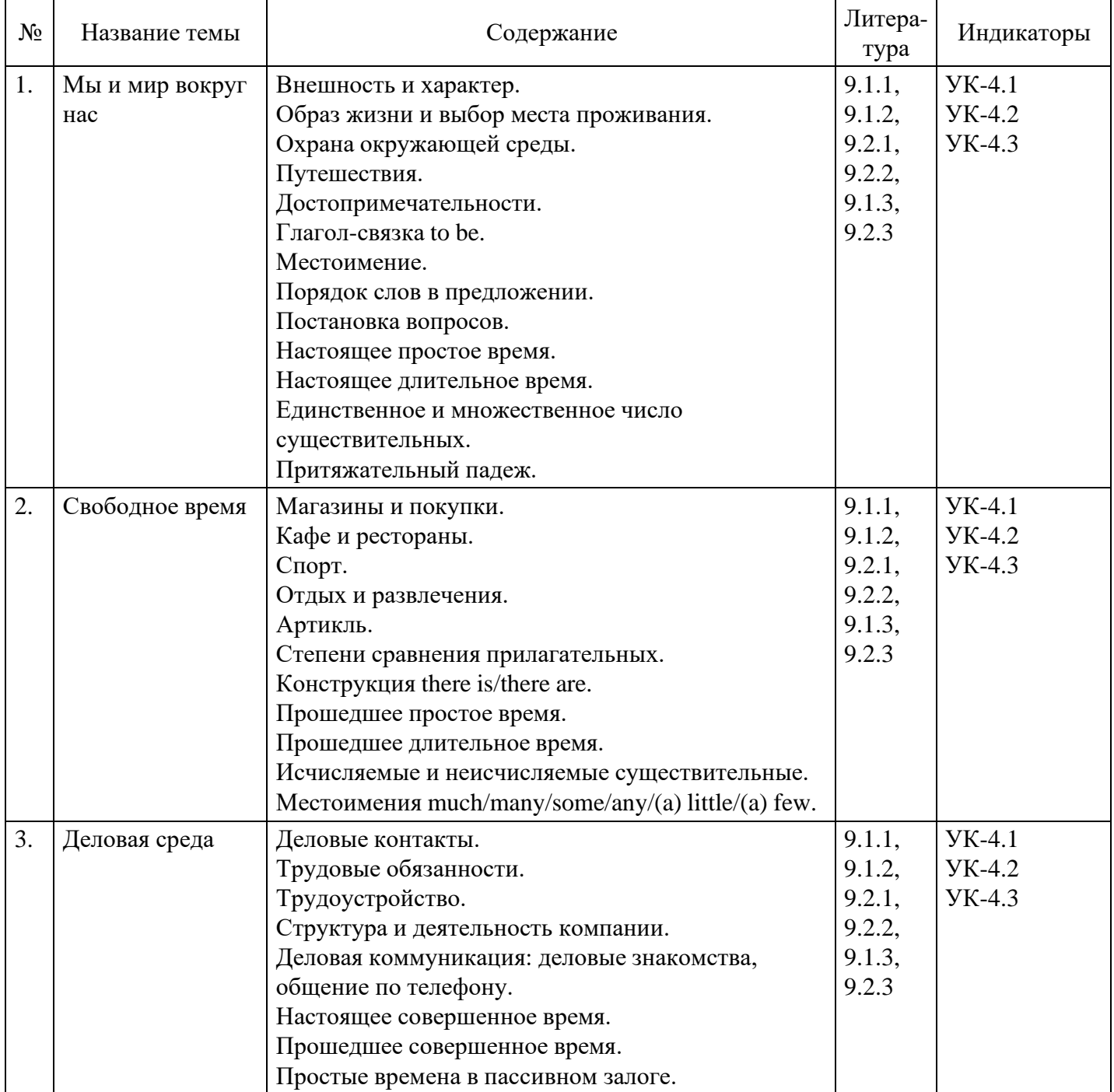

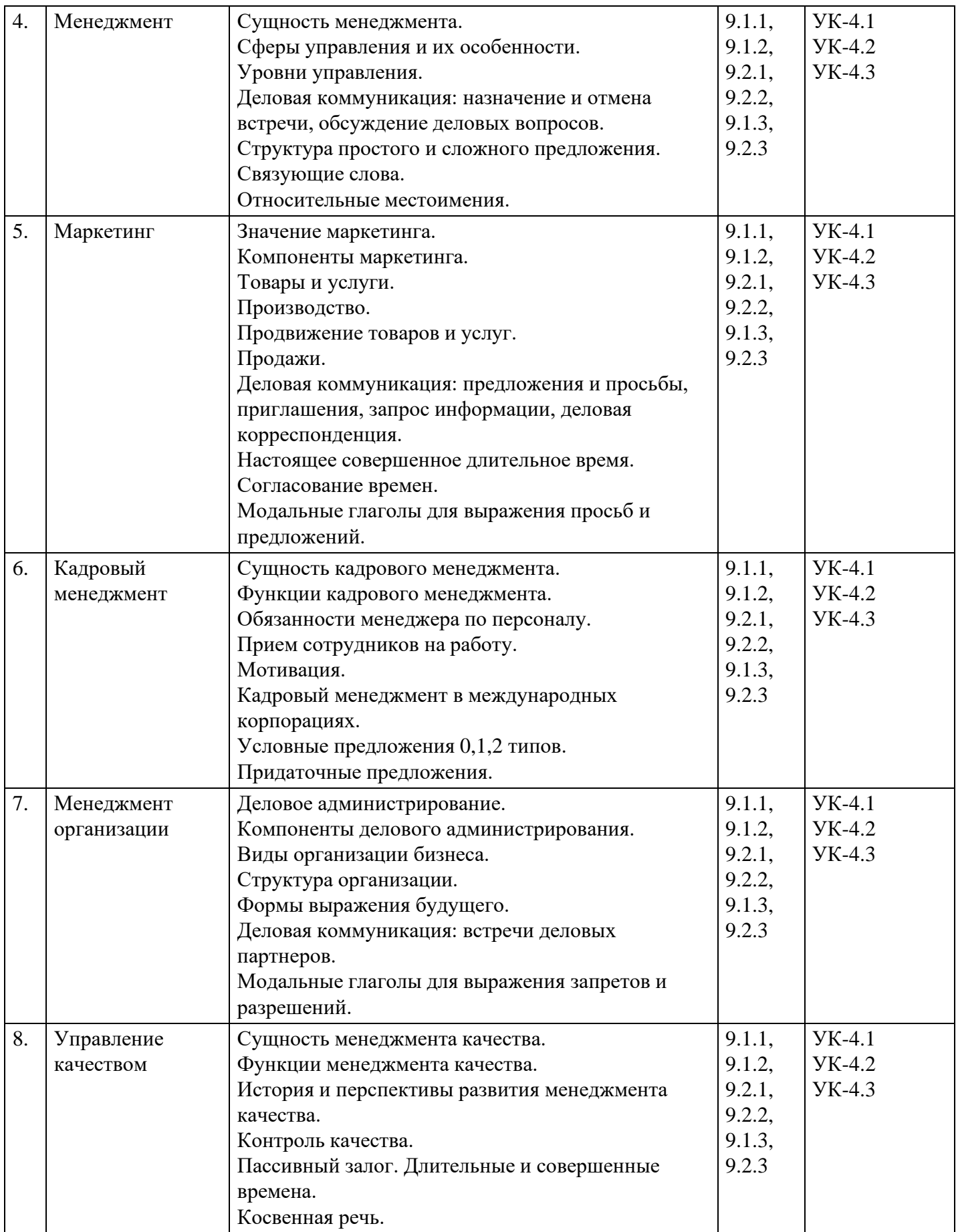

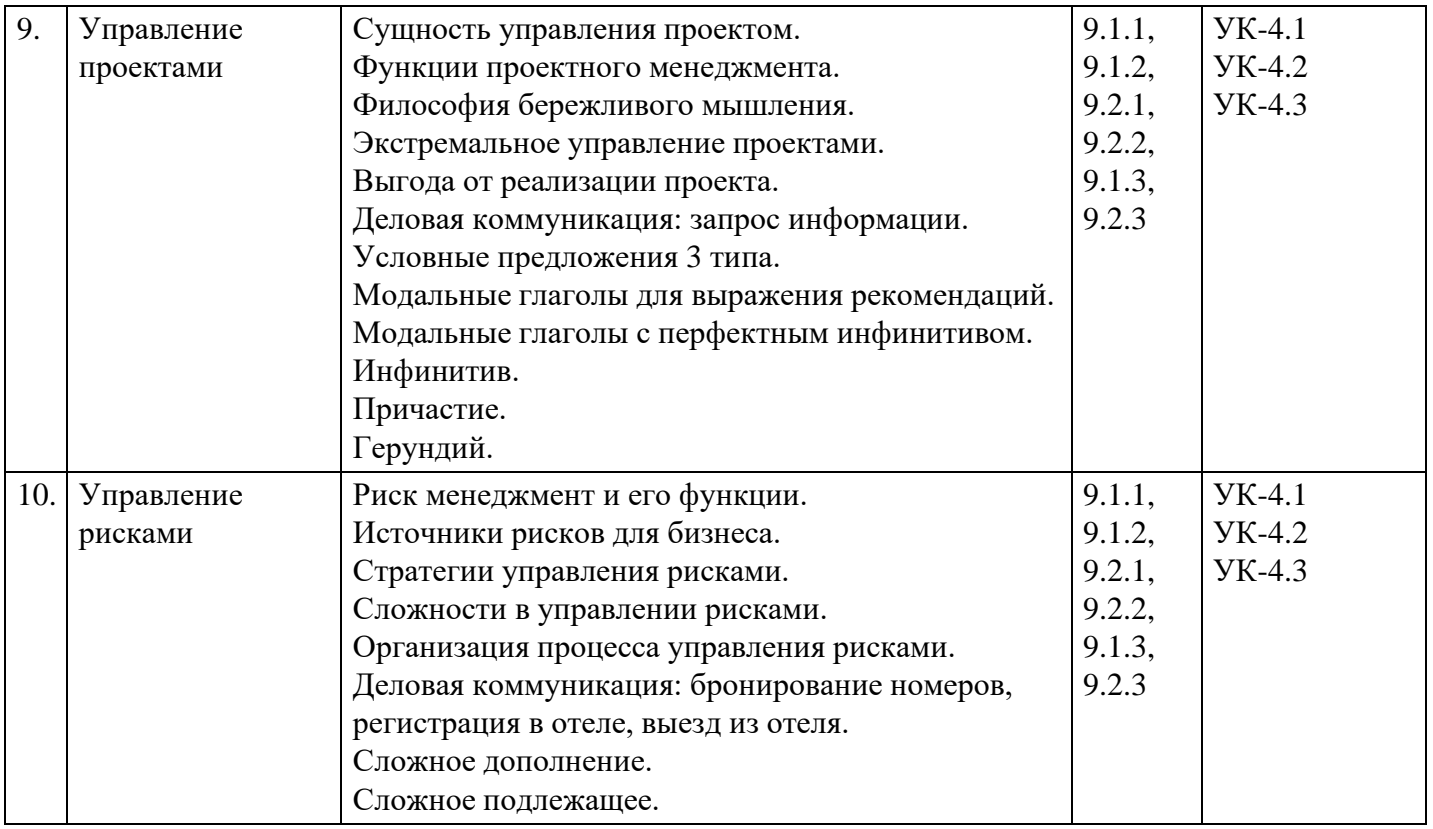

### **Распределение бюджета времени по видам занятий с учетом формы обучения**

### **Форма обучения: очная, 1 семестр**

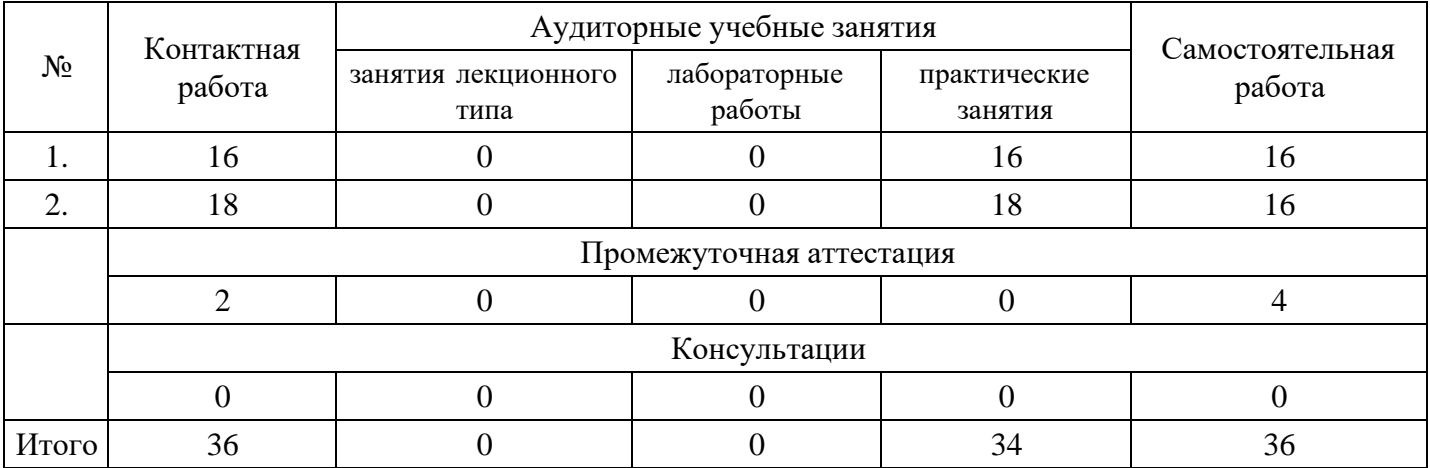

### **Форма обучения: очная, 2 семестр**

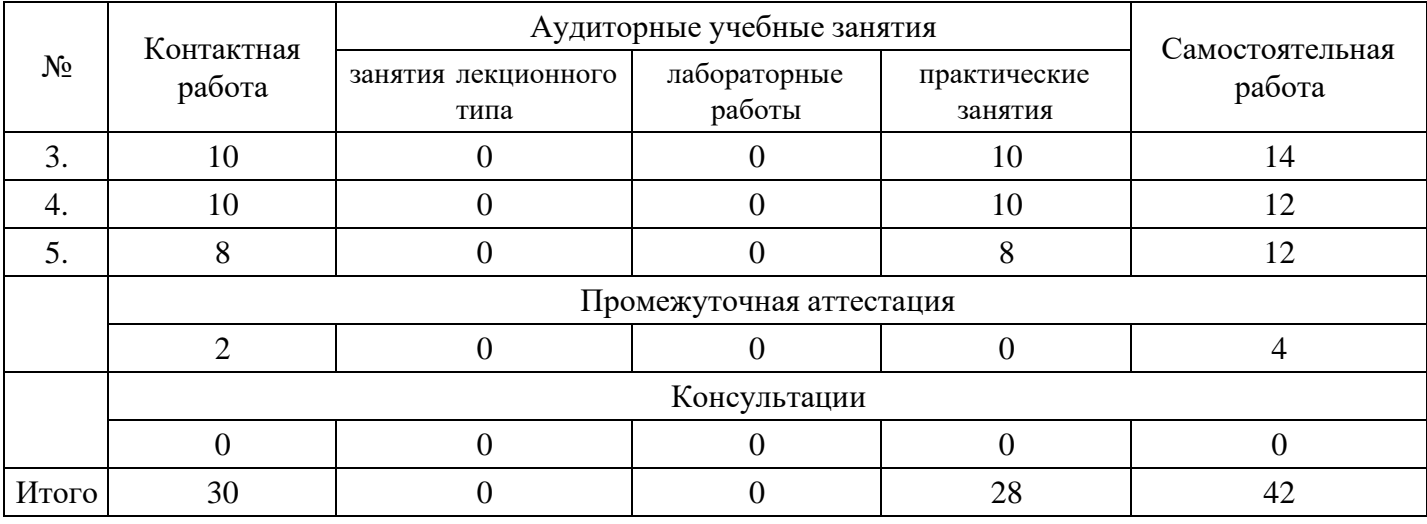

### **Форма обучения: очная, 3 семестр**

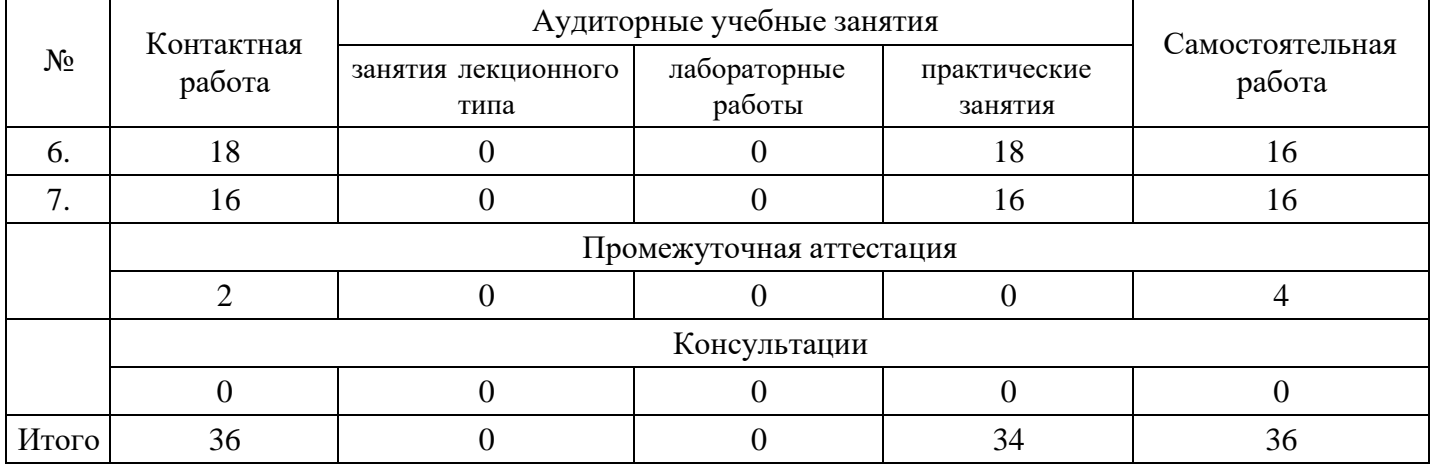

### **Форма обучения: очная, 4 семестр**

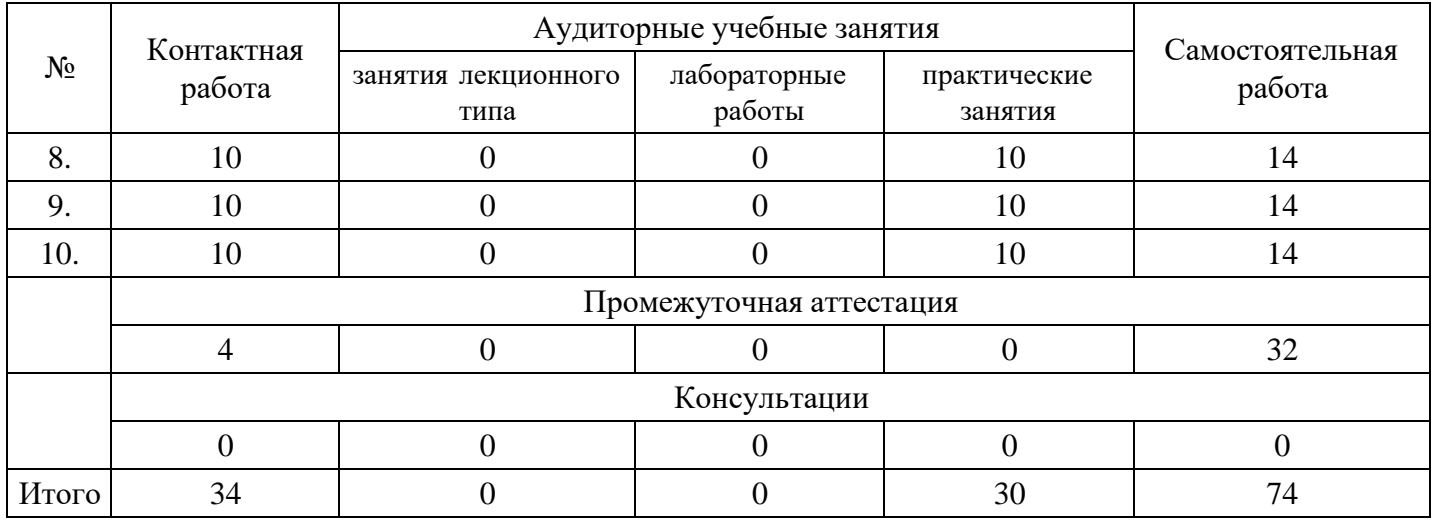

## **Форма обучения: очно-заочная, 1 семестр**

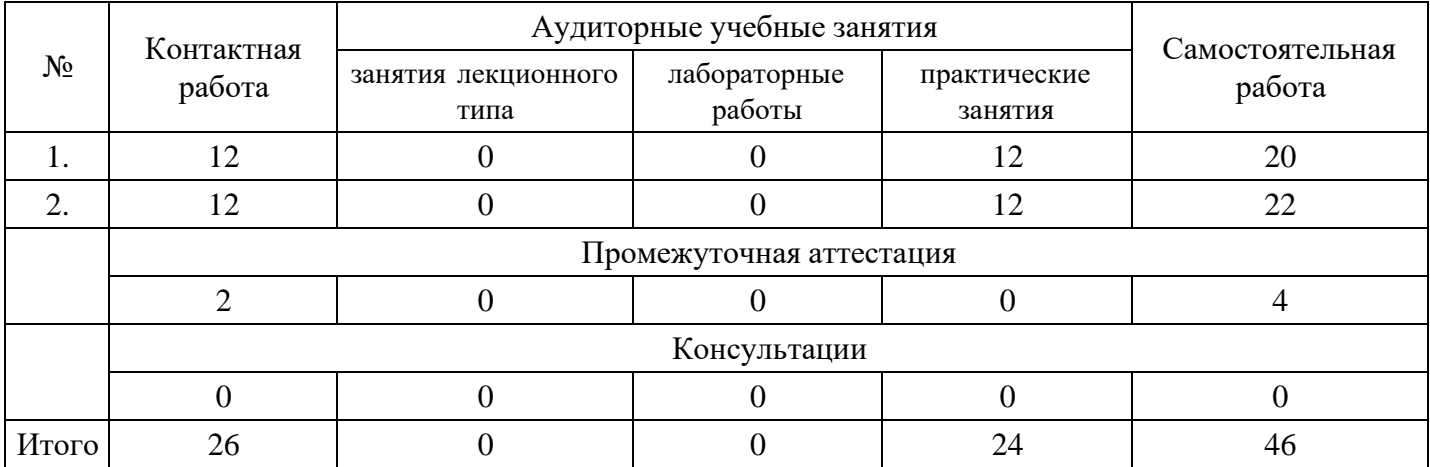

### **Форма обучения: очно-заочная, 2 семестр**

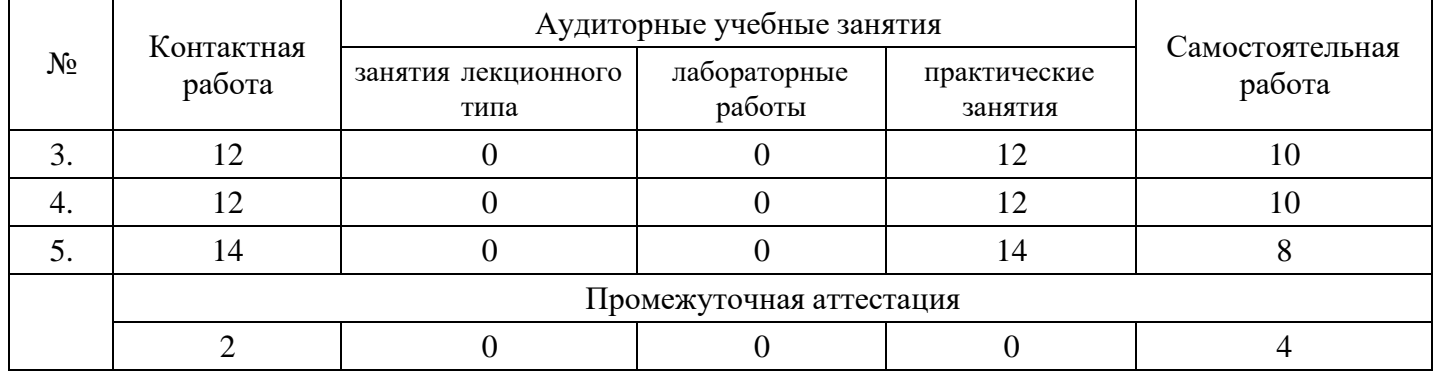

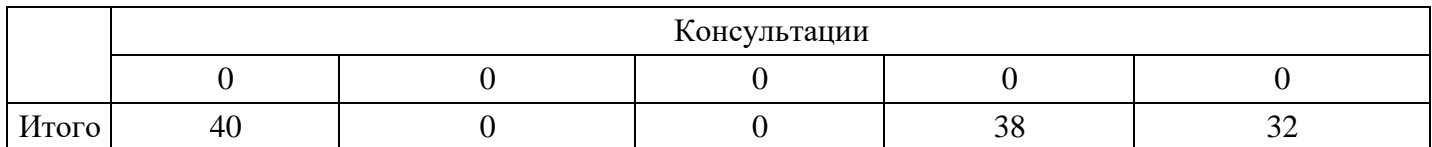

### **Форма обучения: очно-заочная, 3 семестр**

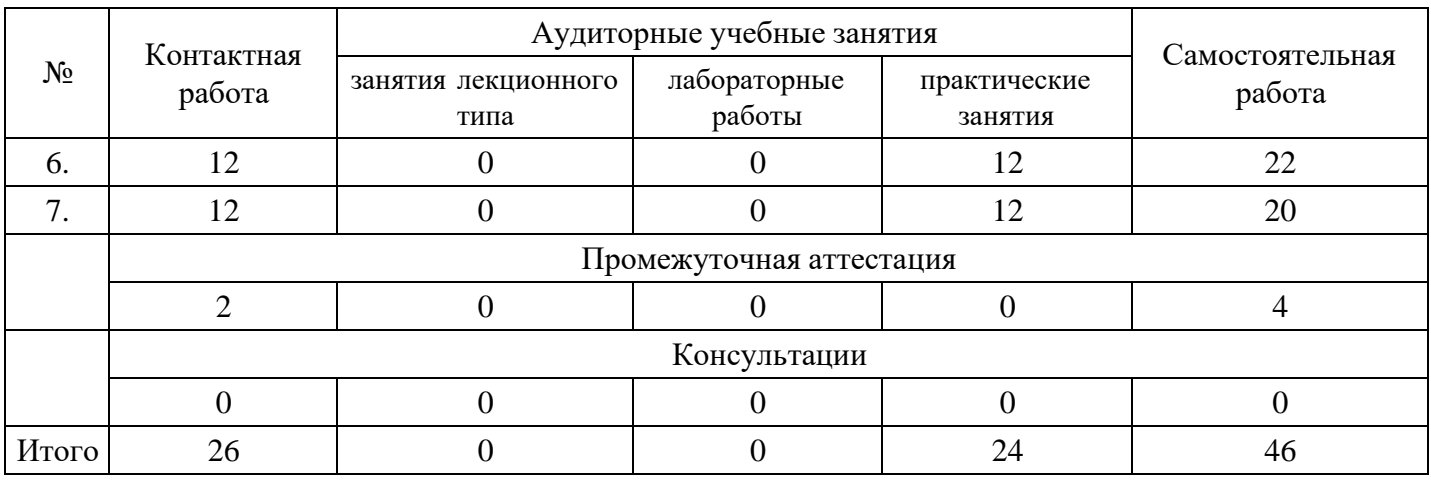

## **Форма обучения: очно-заочная, 4 семестр**

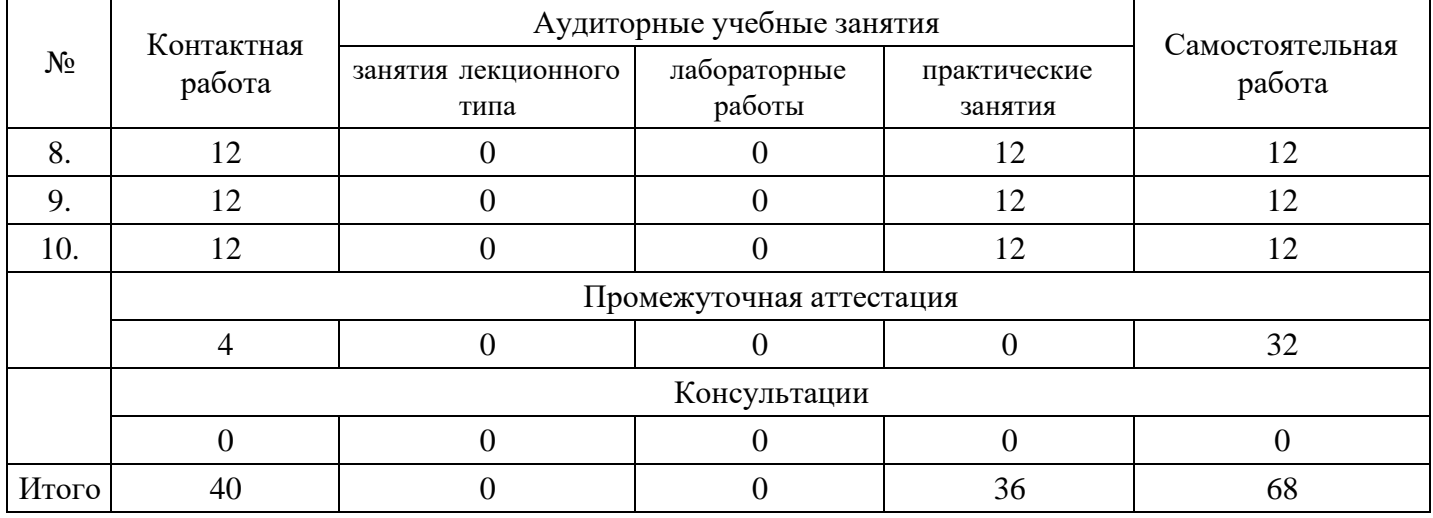

### **Форма обучения: заочная, 1 семестр**

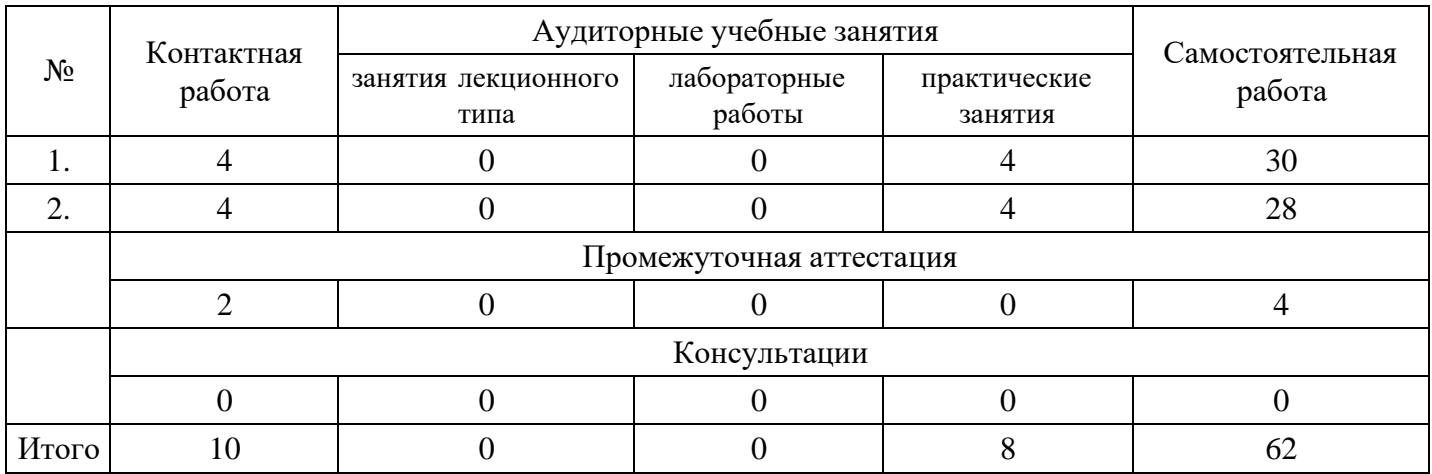

### **Форма обучения: заочная, 2 семестр**

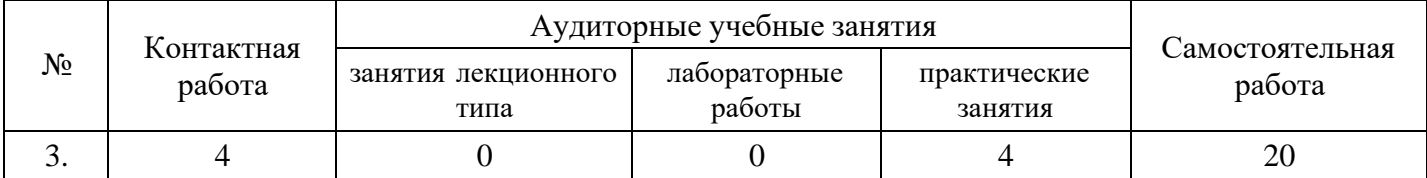

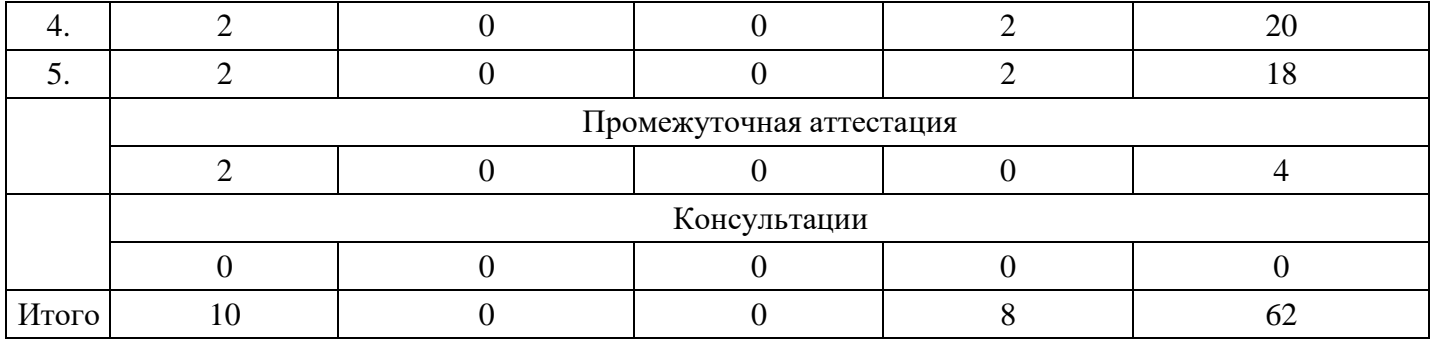

### **Форма обучения: заочная, 3 семестр**

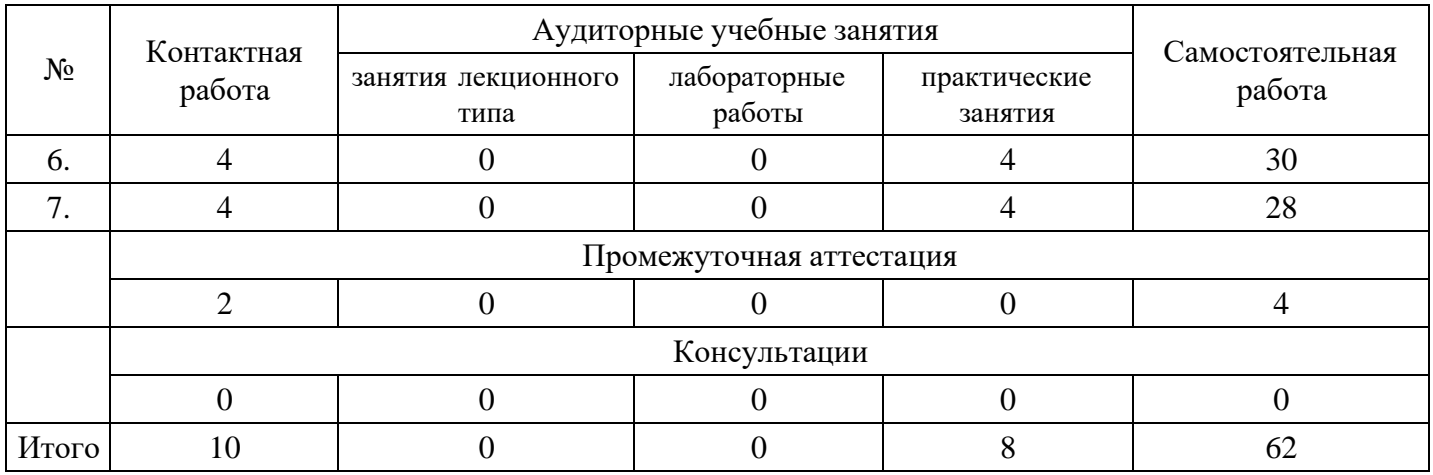

#### **Форма обучения: заочная, 4 семестр**

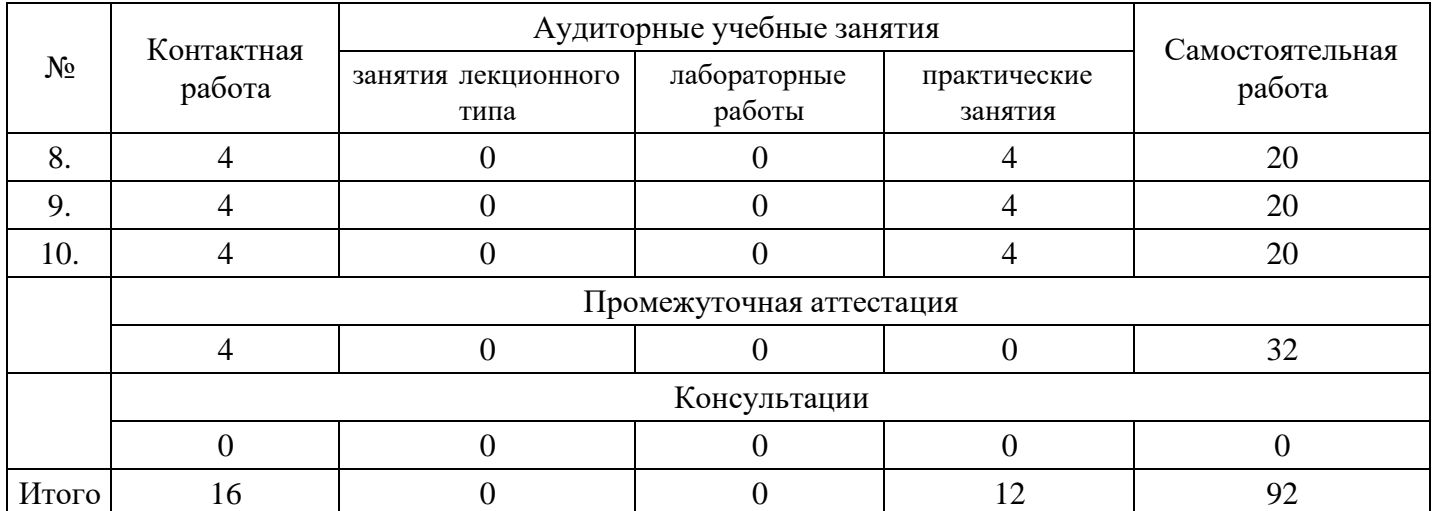

### **5. Методические указания для обучающихся по освоению дисциплины**

В процессе освоения дисциплины студенту необходимо посетить все виды занятий, предусмотренные рабочей программой дисциплины и выполнить контрольные задания, предлагаемые преподавателем для успешного освоения дисциплины. Также следует изучить рабочую программу дисциплины, в которой определены цели и задачи дисциплины, компетенции обучающегося, формируемые в результате освоения дисциплины и планируемые результаты обучения. Рассмотреть содержание тем дисциплины; взаимосвязь тем лекций и практических занятий; бюджет времени по видам занятий; оценочные средства для текущей и промежуточной аттестации; критерии итоговой оценки результатов освоения дисциплины. Ознакомиться с методическими материалами, программно-информационным и материально техническим обеспечением дисциплины.

#### Работа на лекции

Лекционные занятия включают изложение, обсуждение и разъяснение основных направлений и вопросов изучаемой дисциплины, знание которых необходимо в ходе реализации всех остальных видов занятий и в самостоятельной работе студентов. На лекциях студенты получают самые

необходимые знания по изучаемой проблеме. Непременным условием для глубокого и прочного усвоения учебного материала является умение студентов сосредоточенно слушать лекции, активно, творчески воспринимать излагаемые сведения. Внимательное слушание лекций предполагает интенсивную умственную деятельность студента. Краткие записи лекций, конспектирование их помогает усвоить материал. Конспект является полезным тогда, когда записано самое существенное, основное. Запись лекций рекомендуется вести по возможности собственными формулировками. Желательно запись осуществлять на одной странице, а следующую оставлять для проработки учебного материала самостоятельно в домашних условиях. Конспект лучше подразделять на пункты, параграфы, соблюдая красную строку. Принципиальные места, определения, формулы следует сопровождать замечаниями. Работая над конспектом лекций, всегда следует использовать не только основную литературу, но и ту литературу, которую дополнительно рекомендовал лектор.

#### Практические занятия

Подготовку к практическому занятию следует начинать с ознакомления с лекционным материалом, с изучения плана практических занятий. Определившись с проблемой, следует обратиться к рекомендуемой литературе. Владение понятийным аппаратом изучаемого курса является необходимым, поэтому готовясь к практическим занятиям, студенту следует активно пользоваться справочной литературой: энциклопедиями, словарями и др. В ходе проведения практических занятий, материал, излагаемый на лекциях, закрепляется, расширяется и дополняется при подготовке сообщений, рефератов, выполнении тестовых работ. Степень освоения каждой темы определяется преподавателем в ходе обсуждения ответов студентов.

### Самостоятельная работа

Студент в процессе обучения должен не только освоить учебную программу, но и приобрести навыки самостоятельной работы. Самостоятельная работа студентов играет важную роль в воспитании сознательного отношения самих студентов к овладению теоретическими и практическими знаниями, привитии им привычки к направленному интеллектуальному труду. Самостоятельная работа проводится с целью углубления знаний по дисциплине. Материал, законспектированный на лекциях, необходимо регулярно дополнять сведениями из литературных источников, представленных в рабочей программе. Изучение литературы следует начинать с освоения соответствующих разделов дисциплины в учебниках, затем ознакомиться с монографиями или статьями по той тематике, которую изучает студент, и после этого – с брошюрами и статьями, содержащими материал, дающий углубленное представление о тех или иных аспектах рассматриваемой проблемы. Для расширения знаний по дисциплине студенту необходимо использовать Интернет-ресурсы и специализированные базы данных: проводить поиск в различных системах и использовать материалы сайтов, рекомендованных преподавателем на лекционных занятиях.

#### Подготовка к сессии

Основными ориентирами при подготовке к промежуточной аттестации по дисциплине являются конспект лекций и перечень рекомендуемой литературы. При подготовке к сессии студенту следует так организовать учебную работу, чтобы перед первым днем начала сессии были сданы и защищены все практические работы. Основное в подготовке к сессии – это повторение всего материала курса, по которому необходимо пройти аттестацию. При подготовке к сессии следует весь объем работы распределять равномерно по дням, отведенным для подготовки, контролировать каждый день выполнения работы.

### **6. Фонды оценочных средств для текущего контроля успеваемости, промежуточной аттестации и самоконтроля по итогам освоения дисциплины**

Технология оценивания компетенций фондами оценочных средств:

- формирование критериев оценивания компетенций;
- ознакомление обучающихся в ЭИОС с критериями оценивания конкретных типов оценочных средств;
- оценивание компетенций студентов с помощью оценочных средств;
- публикация результатов освоения ОПОП в личном кабинете в ЭИОС обучающегося;

### **Тест для формирования «УК-4.1»**

The film ... very good. (Insert the verb to be in the correct form).

*Варианты ответов:*

- 1. do not
- 2. is not
- 3. are not
- 4. be not

Вопрос №2 .

Choose the correct variant:

I'm going to buy ..... new jeans today.

*Варианты ответов:*

- 1. a
- 2. some
- 3. a pair

Вопрос №3 .

Join the two nouns:

the top / the page

*Варианты ответов:*

- 1. the top of the page
- 2. the page of the top
- 3. the page's top

Вопрос №4 .

On Saturday he sometimes (to go) to the cinema.(Choose: Present Simple or Present Continuous).

*Варианты ответов:*

- 1. On Saturday he sometimes to going to the cinema.
- 2. On Saturday he sometimes go to the cinema.
- 3. On Saturday he sometimes is going to the cinema.
- 4. On Saturday he sometimes goes to the cinema.

Вопрос №5 .

It has stopped raining (make a negative sentence in the Present Perfect)

*Варианты ответов:*

- 1. It hasn't stopped raining
- 2. It had no stopped raining
- 3. It have not stopped raining
- 4. It not stopped raining

### **Критерии оценки выполнения задания**

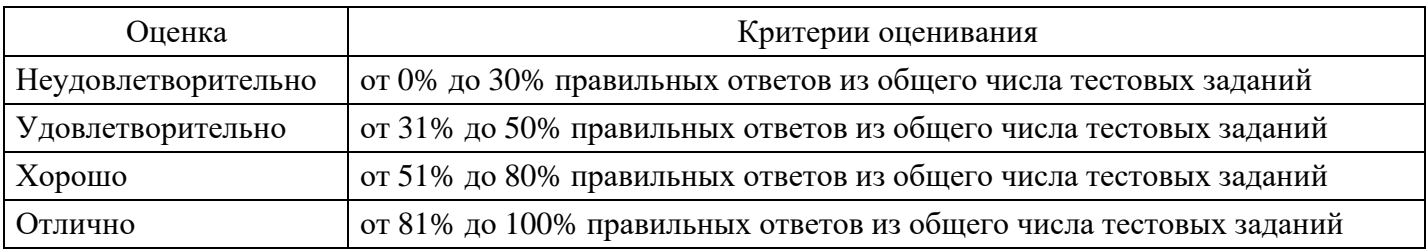

### **Практическое задание для формирования «УК-4.2»**

### Ask: (Попросите)

1. to help you with the report;

- 2. to show you how the new software works;
- 3. to lend you a pen;
- 4. to give you a lift home;
- 5. to get you something to read;
- 6. to turn off the conditioner.

### **Критерии оценки выполнения задания**

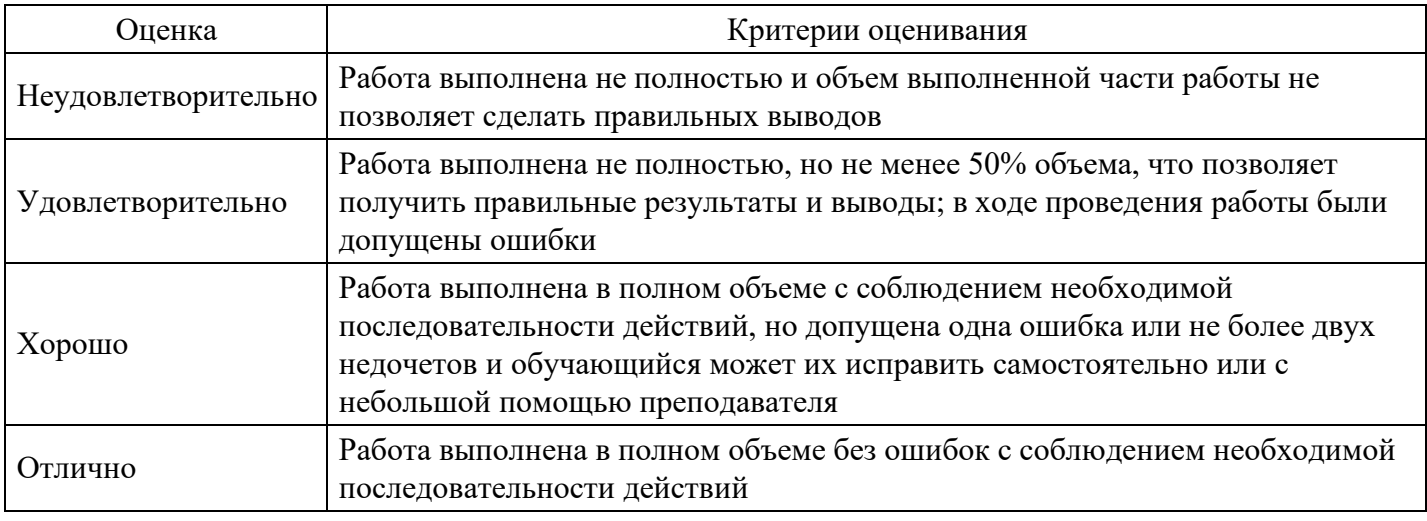

### **Практическое задание для формирования «УК-4.2»**

Make a reservation at a hotel.

Ask about vacant rooms for a certain period. Choose a room and ask about ways of payment and the hotel facilities.

### **Критерии оценки выполнения задания**

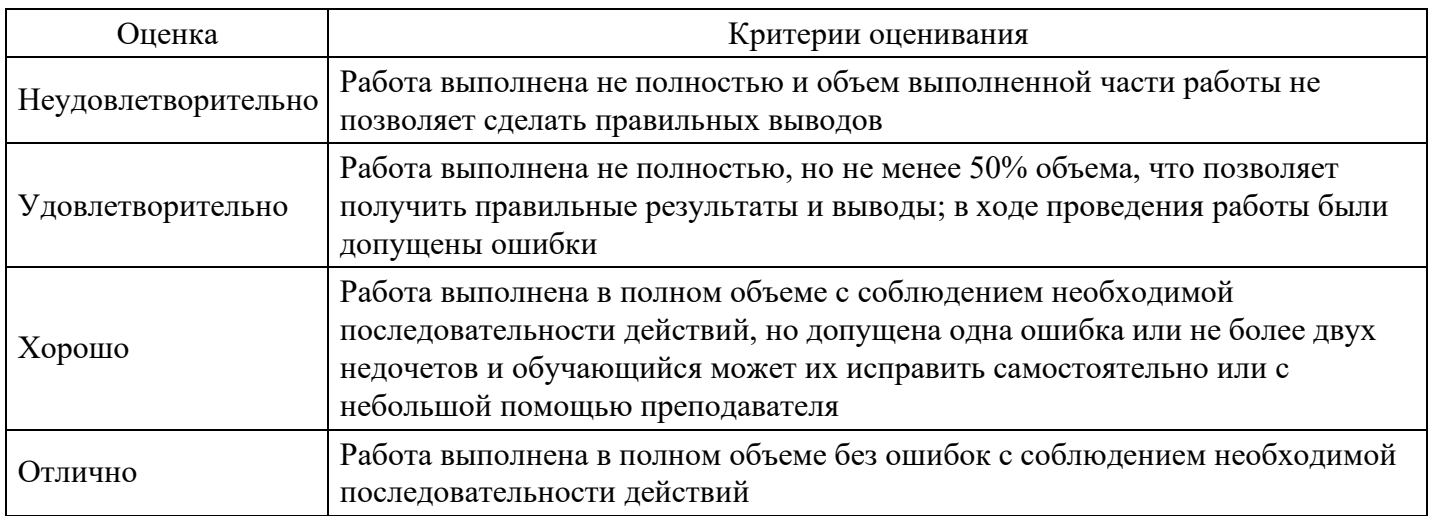

### **Практическое задание для формирования «УК-4.2»**

Act out a dialog.

You meet a a group of business partners in a foreign country. Find out the following information:

- 1. how they spend their weekends
- 2. where they go for their holidays
- 3. what they do in the evenings
- 4. what hobbies and sports they like.

#### **Критерии оценки выполнения задания**

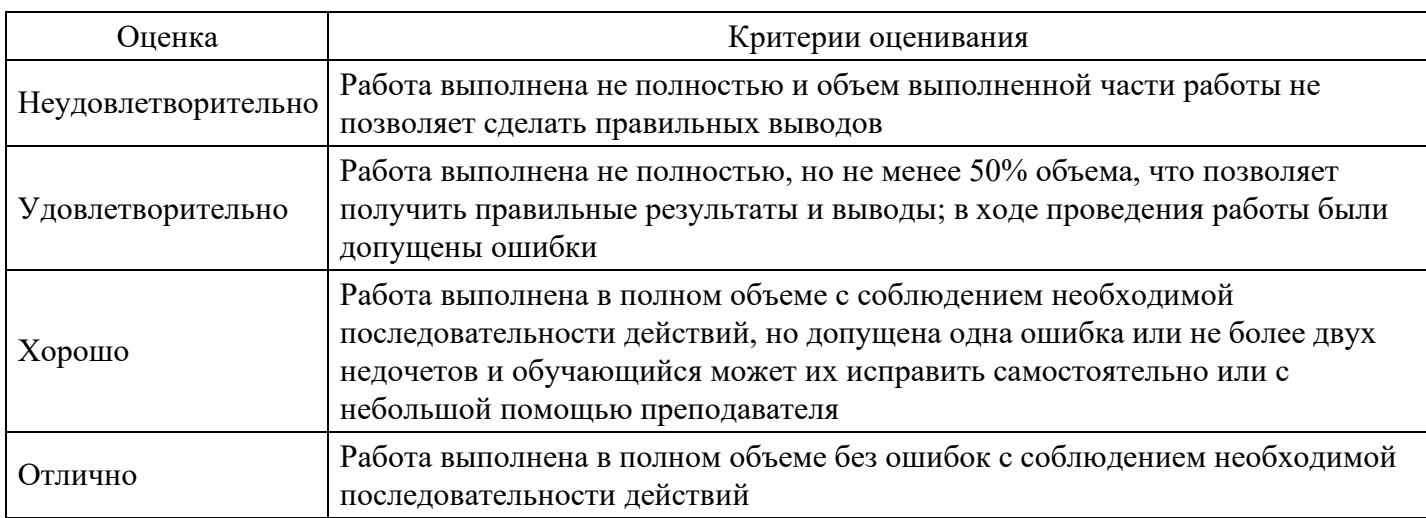

### **Практическое задание для формирования «УК-4.2»**

Review an article from a foreign magazine or a newspaper according to a given plan.

A review of an article

Introduction

The article I'm going to review is taken from…

The author is…

The headline of the article is…

Logical parts The topic of the article is… The article describes the problem of… It is divided into 3 parts:….

A short summary At the beginning the author describes… He depicts… He also mentions… He explains… In the end the author gives some (critical) remarks on... In conclusion the author says that…

Conclusion

The main idea of the article is… I fully agree/ don't quite agree with the author… This article is important for… On the one hand/ on the other hand…

### **Критерии оценки выполнения задания**

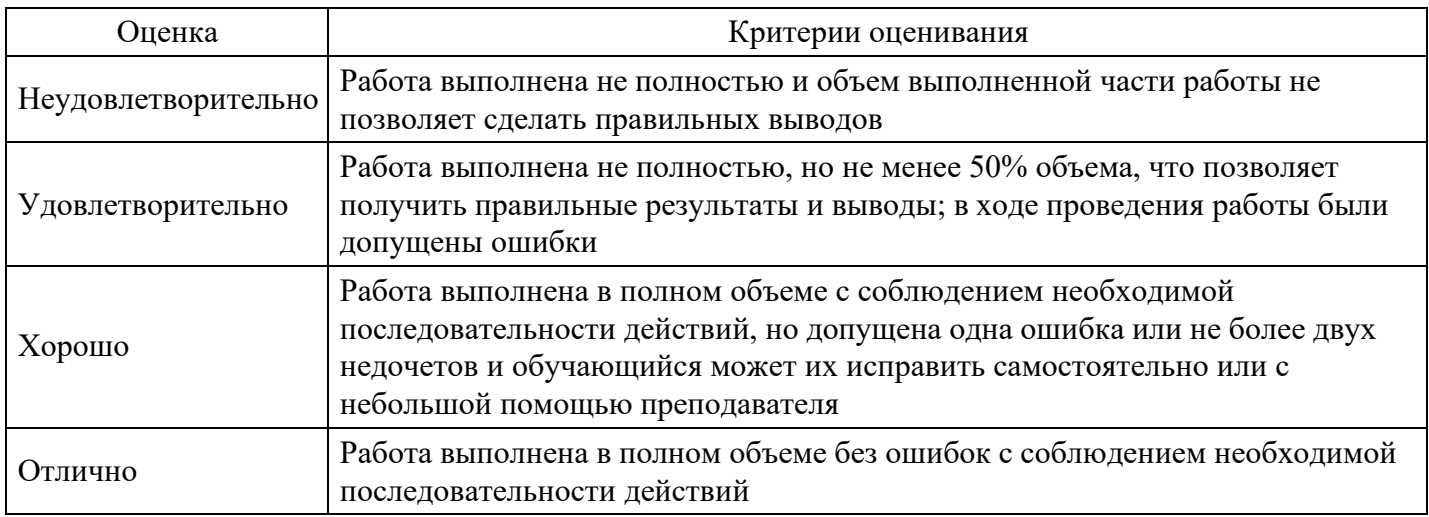

### **Практическое задание для формирования «УК-4.2»**

Write an email:

You spoke to your supplier on the phone about changing the terms of delivery. Write an email to her confirming that you would like 20 days instead of 30 days.

### **Критерии оценки выполнения задания**

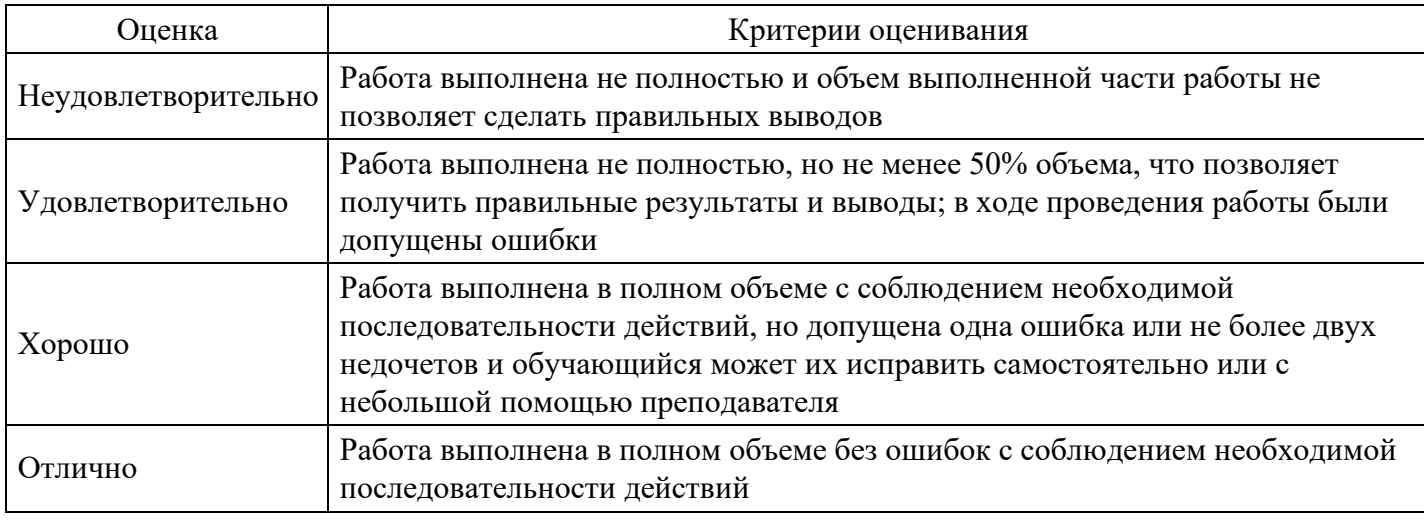

### **Презентация для формирования «УК-4.3»**

Подготовьте презентацию по одной из тем:

- 1. Английский национальный характер.
- 2. Портрет современного американца.
- 3. Американский образ жизни.
- 4. Организация здорового образа жизни в Великобритании.
- 5. Популярные места отдыха английской молодежи.
- 6. Путешествие по Великобритании.
- 7. Природоохранные мероприятия в США и Великобритании.
- 8. Мое любимое кафе.
- 9. Магазины и рынки Лондона.
- 10. Популярные виды спорта в США, Великобритании и Канаде.
- 11. Как найти хорошую работу: этапы трудоустройства.
- 12. Компании с мировым именем. История успеха.
- 13. Эффективные методы мотивации персонала.
- 14. Принципы управления временем.
- 15. Копьютерные вирусы и современные антивирусные программы.
- 16. Перспективы развития "Интернета вещей".

### Презентация

- представление чего-либо (организации, проекта, продукта и т.п.). Цель презентации — донести до аудитории полноценную информацию об объекте презентации в удобной форме.

Методические указания для подготовки презентации.

### Время:

Количество слайдов примерно соответствует длине доклада в минутах.

### Доклад

- · Повествование должно быть последовательным и логичным.
- · Доклад следует делить на разделы.
- · В каждом разделе не должно быть более 4-5 параграфов
- · Названия разделов и параграфов должны быть краткими и ёмкими.
- · Начинайте доклад с пояснения, о чем вы будете рассказывать.

Завершайте свой доклад обобщением уже сказанных основных тезисов в более короткой и понятной форме.

### Слайд

· Каждый слайд должен иметь заголовок.

· На каждом слайде в верхнем колонтитуле должно быть название доклада. В нижнем колонтитуле автор и номер страницы.

- · В слайде должно быть от 20 до 40 слов.
- · Не показывайте в слайдах то, о чем не будете рассказывать.
- · Избегайте сплошной текст. Лучше используйте нумерованные и маркированные списки.
- · Используйте краткие предложения или фразы.

### · Не переносите слова.

### Шрифты

- · Используйте не более двух шрифтов (один для заголовков, один для текста).
- · Не используйте для основного текста и заголовков декоративные, рукописные, готические, моноширинные шрифты.
- · Размер шрифта стоит выбирать так, чтобы на слайде умещалось около 10-15 строк, не более.
- · Для смыслового выделения текста используйте цвет или полужирную интенсивность.

#### Цвета

· Аккуратно используйте цвета. Для добавления каждого нового цвета у вас должна быть веская причина.

· Используйте контрастные цвета. Инверсные цвета (светлый текст на темном фоне) могут стать проблемой в светлых (не затемненных) помещениях. Инверсные цвета также тяжелее воспроизводятся в раздаточном материале.

### Графика

· Графика чаще всего раскрывает концепции или идеи гораздо эффективнее текста.

· Если есть возможность — вставляйте картинки в каждый слайд. Визуализация сильно помогает аудитории.

· Фотографии вполне могут быть полноцветными, а векторная графика (диаграммы, схемы, графики) должны соответствовать основной цветовой схеме (например, черный — обычные линии, красный выделенные части, зеленый — примеры, синий — структура).

· Как и в случае текста, вы должны объяснить все элементы графики.

Анимация и переходы

- · Используйте анимацию для пояснения динамики системы. алгоритмов и т.д.
- Не используйте анимацию для привлечения внимания аудитории.

### **Критерии оценки выполнения задания**

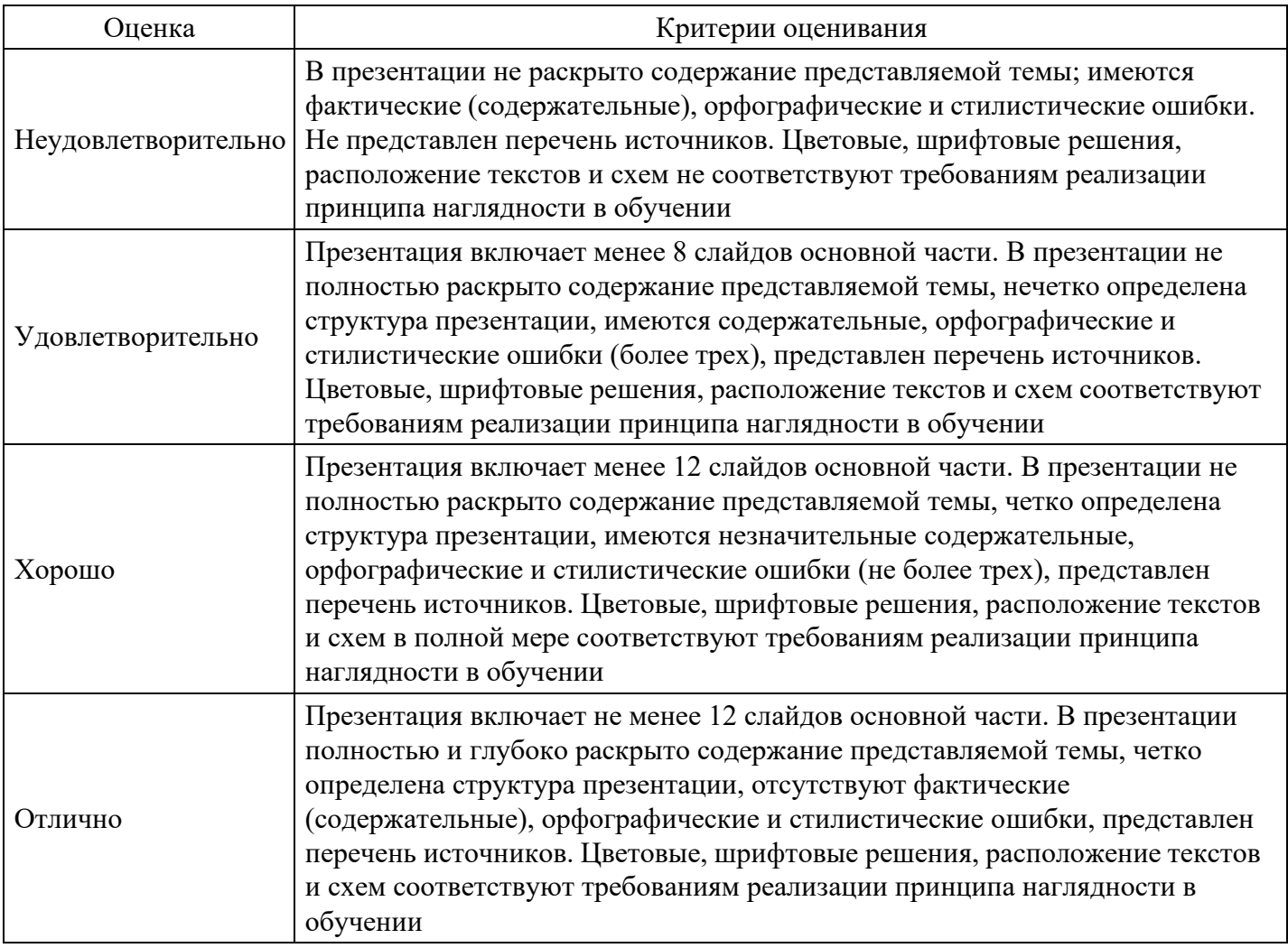

#### **Вопросы для проведения промежуточной аттестации по итогам освоения дисциплины**

### *Тема 1. Мы и мир вокруг нас*

- 1. Расскажите, как образуется и употребляется настоящее простое время.
- 2. Сравните употребление настоящего простого и настоящего длительного времени.
- 3. Составьте 4 типа вопросов.

### *Тема 2. Свободное время*

4. Объясните разницу между исчисляемыми и неисчисляемыми существительными. Приведите примеры.

5. Составьте список покупок, используя местоимения much/many/some/any/(a) little/(a) few.

6. Закажите блюда и напитки из меню ресторана.

### 7. Сравните 3 объекта.

### *Тема 3. Деловая среда*

- 8. Представьтесь новым деловым партнерам.
- 9. Составьте резюме.
- 10. Расскажите о деятельности известной компании.
- 11. Ответьте на звонок, сообщите необходимую информацию.

### *Тема 4. Менеджмент*

- 12. Расскажите о сферах управления.
- 13. Охарактеризуйте различные уровни управления.
- 14. Назначьте/перенесите встречу.
- 15. Обсудите деловой вопрос или проект.

### *Тема 5. Маркетинг*

- 16. Расскажите какие компоненты маркетинга влияют на Ваш выбор товаров и услуг.
- 17. Разработайте и опишите стратегию продвижения конкретного товара/услуги.
- 18. Предложите услугу/попросите об услуге.
- 19. Напишите деловое письмо на заданную тему.

### *Тема 6. Кадровый менеджмент*

20. Расскажите о значении и функциях кадрового менеджмента.

- 21. Назовите обязанности менеджера по персоналу.
- 22. Расскажите об особенностях кадрового менеджмента в международной деловой среде.

### *Тема 7. Менеджмент организации*

- 23. Дайте понятие делового администрирования.
- 24. Назовите и характеризуйте компоненты делового администрирования.
- 25. Опишите типы организации бизнеса.
- 26. Составьте диалог на тему "встреча зарубежного коллеги в аэропорту/офисе".

### *Тема 8. Управление качеством*

- 27. Расскажите о функциях менеджмента качества.
- 28. Назовите перспективы развития менеджмента качества.
- 29. Расскажите о важности менеджмента качества для потребителей и поставщиков.

30. Приведите примеры предложений в пассивном залоге, используя длительные и совершенные времена.

#### *Тема 9. Управление проектами*

- 31. Расскажите о функциях проектного менеджмента.
- 32. Охарактеризуйте проект на основе философии бережливого мышления.
- 33. Опишите особенности экстремального управления проектами. Назовите недостатки.
- 34. Выразите совет с помощью модального глагола или выражения.

#### *Тема 10. Управление рисками*

- 35. Расскажите о функциях риск менеджмента.
- 36. Назовите источники рисков для бизнеса.
- 37. Опишите стратегию управления рисками.
- 38. Приведите примеры сложного подлежащего.
- 39. Зарегистрируйтесь в отеле.

### **Уровни и критерии итоговой оценки результатов освоения дисциплины**

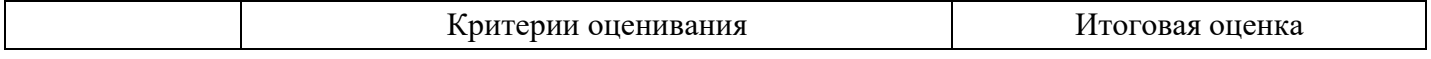

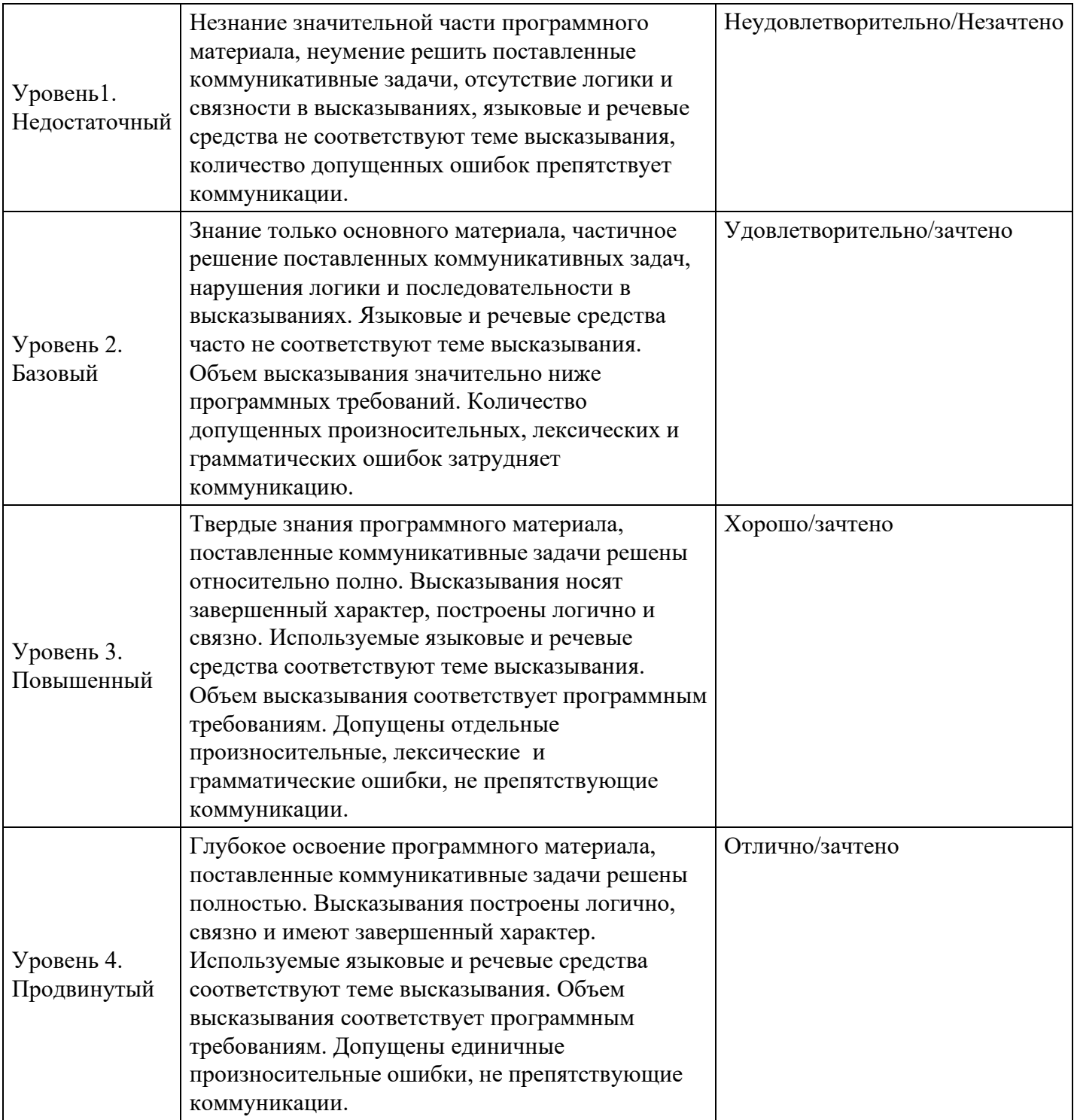

# **7. Ресурсное обеспечение дисциплины**

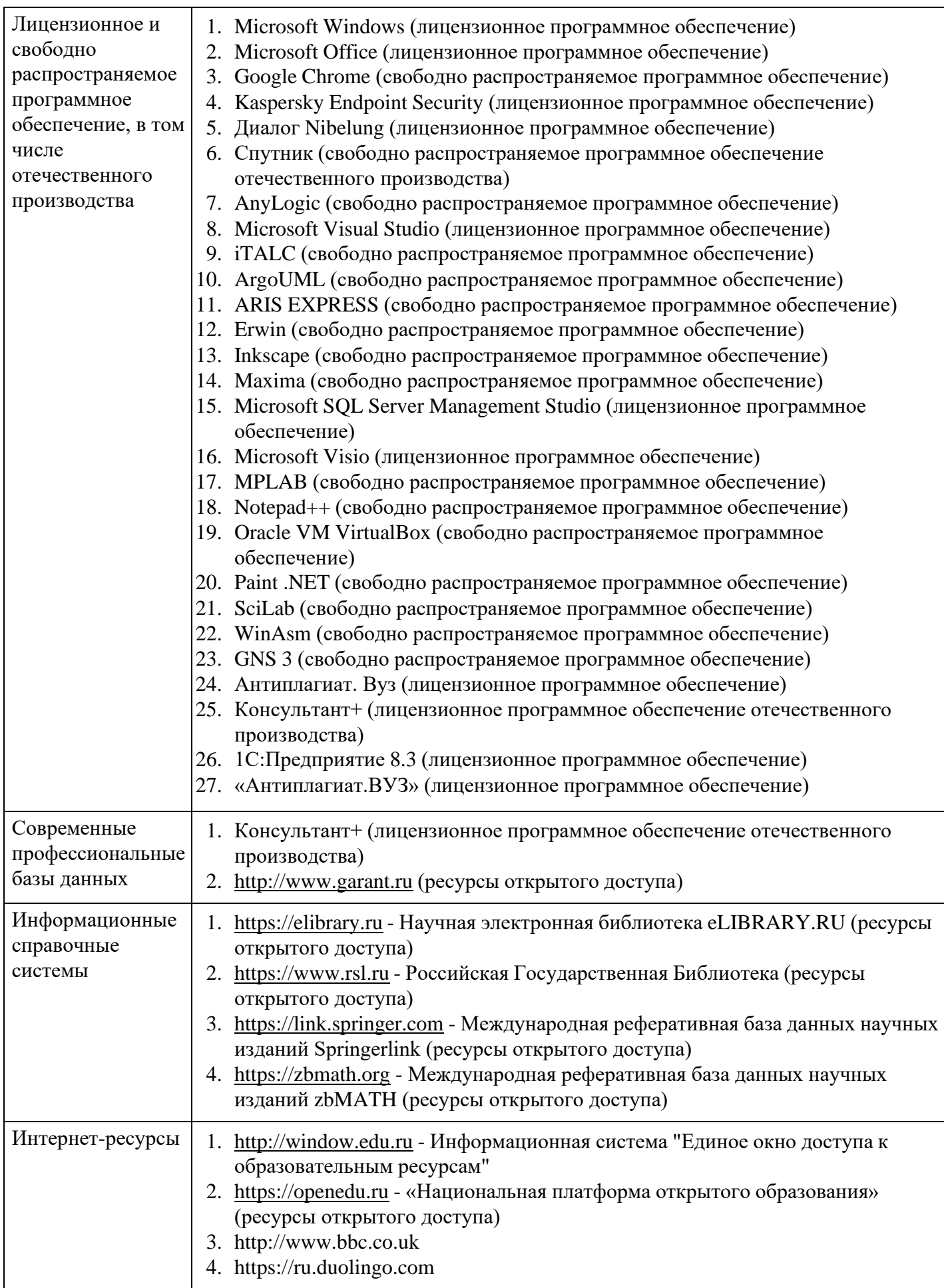

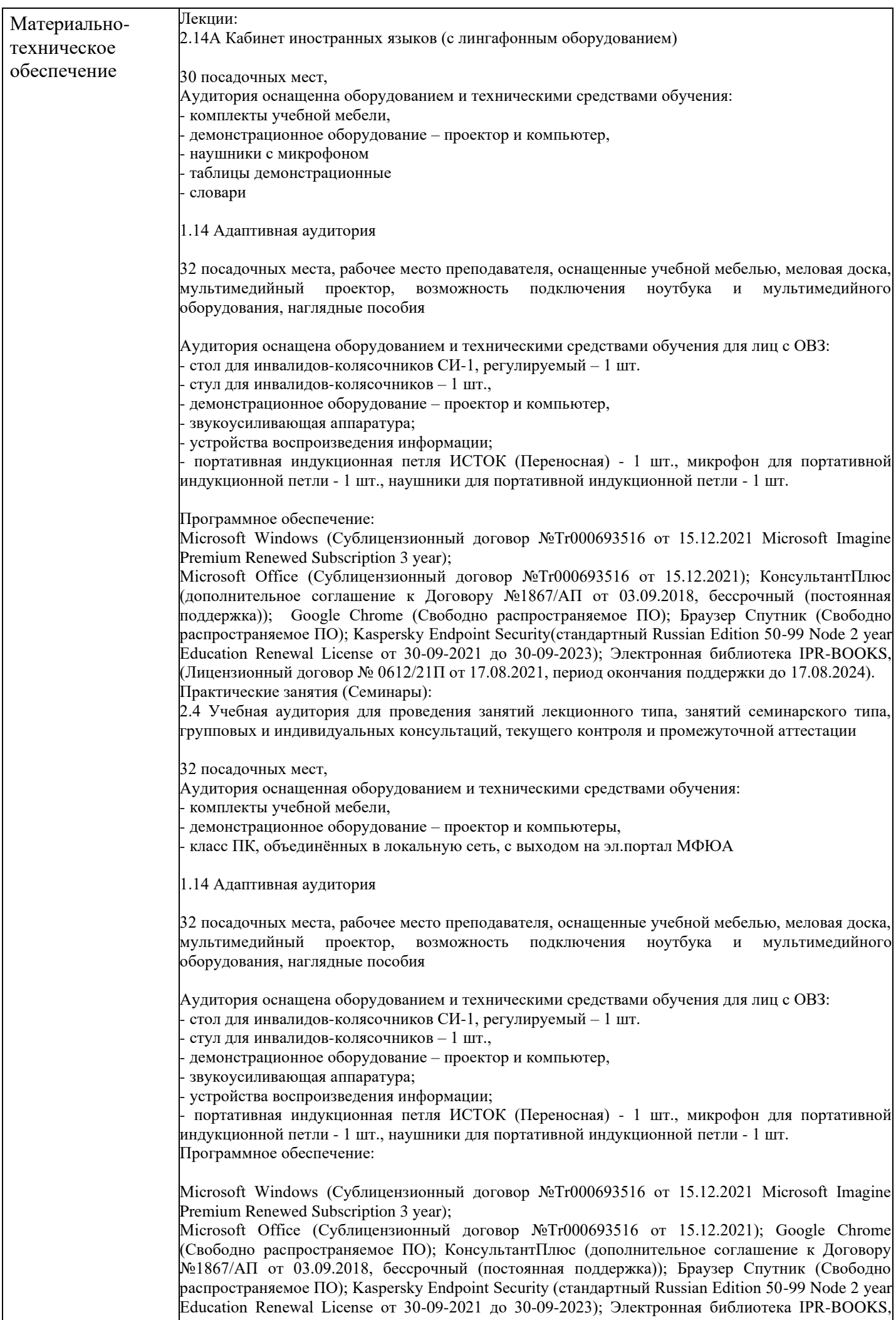

(Лицензионный договор № 0612/21П от 17.08.2021, период окончания поддержки до 17.08.2024).

 $\mathsf{l}$ 

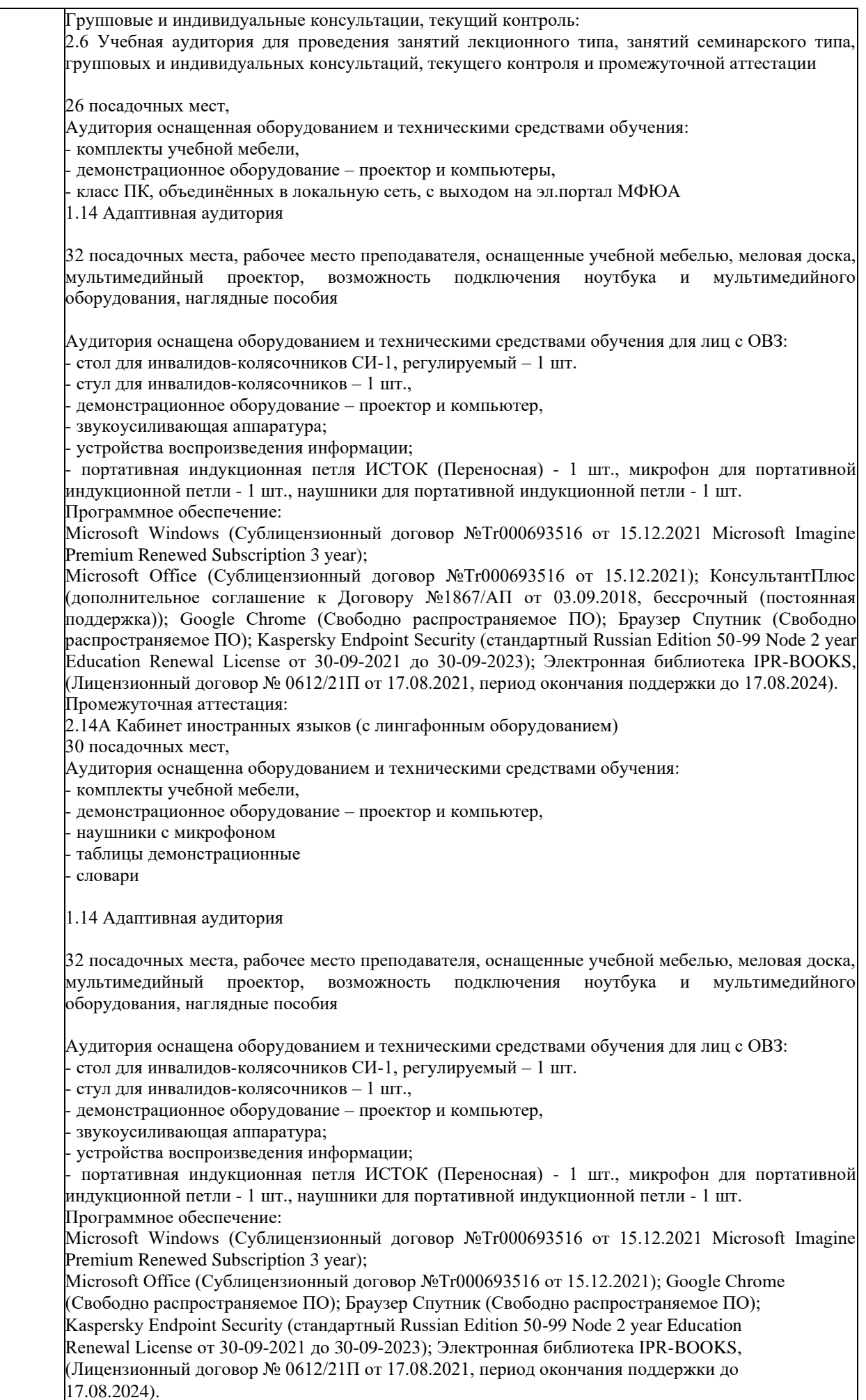

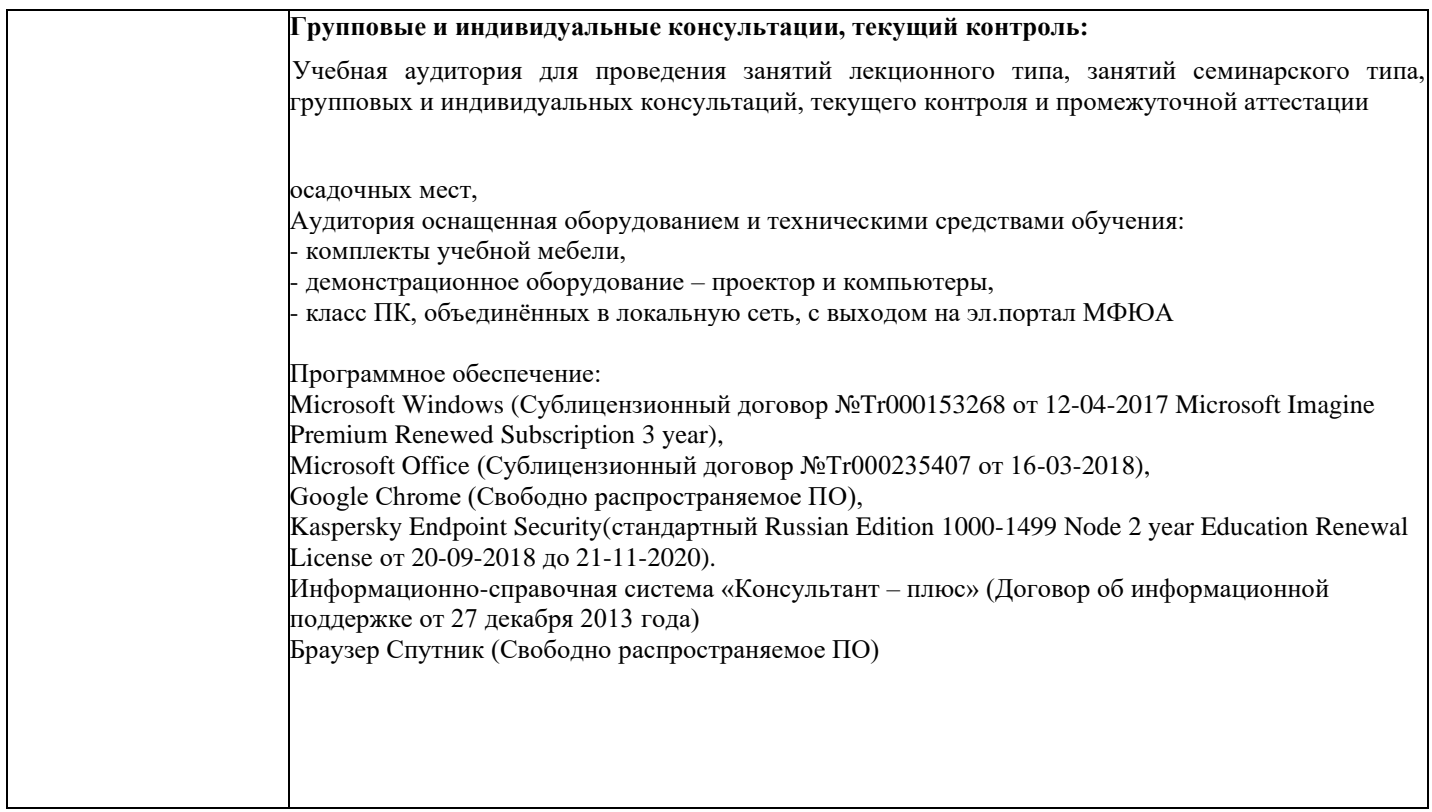

# **8. Учебно-методические материалы**

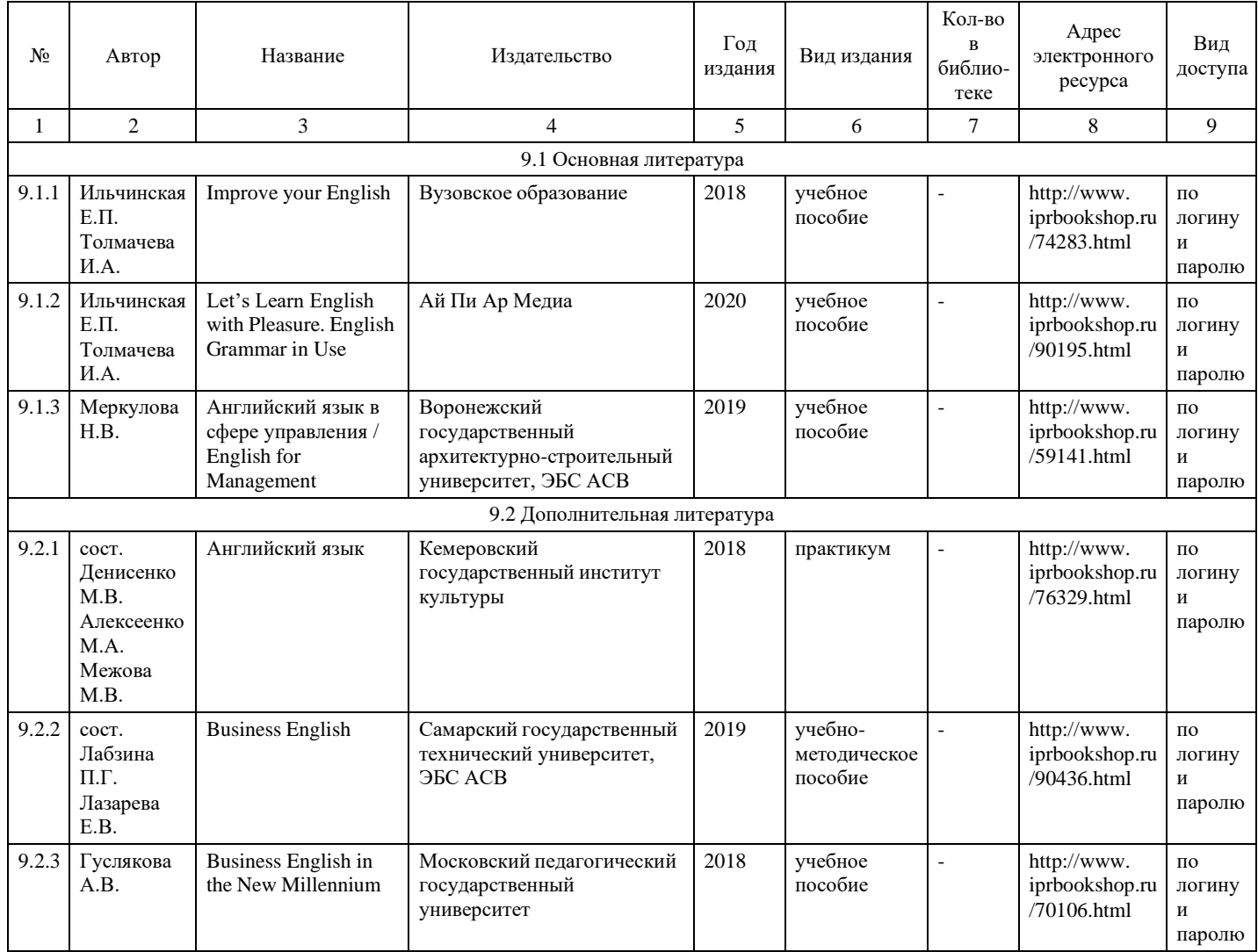

# **9. Особенности организации образовательной деятельности**

#### **для лиц с ограниченными возможностями здоровья**

В МФЮА созданы специальные условия для получения высшего образования по образовательным программам обучающимися с ограниченными возможностями здоровья (ОВЗ).

Для перемещения инвалидов и лиц с ограниченными возможностями здоровья в МФЮА созданы специальные условия для беспрепятственного доступа в учебные помещения и другие помещения, а также их пребывания в указанных помещениях с учетом особенностей психофизического развития, индивидуальных возможностей и состояния здоровья таких обучающихся.

При получении образования обучающимся с ограниченными возможностями здоровья при необходимости предоставляются бесплатно специальные учебники и учебные пособия, иная учебная литература. Также имеется возможность предоставления услуг ассистента, оказывающего обучающимся с ограниченными возможностями здоровья необходимую техническую помощь, в том числе услуг сурдопереводчиков и тифлосурдопереводчиков.

Получение доступного и качественного высшего образования лицами с ограниченными возможностями здоровья обеспечено путем создания в университете комплекса необходимых условий обучения для данной категории обучающихся. Информация о специальных условиях, созданных для обучающихся с ограниченными возможностями здоровья, размещена на сайте университета [\(http://www.mfua.ru/sveden/objects/#objects\).](http://www.mfua.ru/sveden/objects/#objects))

Для обучения инвалидов и лиц с ОВЗ, имеющих нарушения опорно-двигательного аппарата обеспечиваются и совершенствуются материально-технические условия беспрепятственного доступа в учебные помещения, столовую, туалетные, другие помещения, условия их пребывания в указанных помещениях (наличие пандусов, поручней, расширенных дверных проемов и др.).

Для адаптации к восприятию обучающимися инвалидами и лицами с ОВЗ с нарушенным слухом справочного, учебного материала, предусмотренного образовательной программой по выбранным направлениям подготовки, обеспечиваются следующие условия:

для лучшей ориентации в аудитории, применяются сигналы, оповещающие о начале и конце занятия (слово «звонок» пишется на доске);

внимание слабослышащего обучающегося привлекается педагогом жестом (на плечо кладется рука, осуществляется нерезкое похлопывание);

разговаривая с обучающимся, педагог смотрит на него, говорит ясно, короткими предложениями, обеспечивая возможность чтения по губам.

Компенсация затруднений речевого и интеллектуального развития слабослышащих инвалидов и лиц с ОВЗ проводится за счет:

- использования схем, диаграмм, рисунков, компьютерных презентаций с гиперссылками, комментирующими отдельные компоненты изображения;
- регулярного применения упражнений на графическое выделение существенных признаков предметов и явлений;
- обеспечения возможности для обучающегося получить адресную консультацию по электронной почте по мере необходимости.

Для адаптации к восприятию инвалидами и лицами с ОВЗ с нарушениями зрения справочного, учебного, просветительского материала, предусмотренного образовательной программой МФЮА по выбранной специальности, обеспечиваются следующие условия:

ведется адаптация официального сайта в сети Интернет с учетом особых потребностей инвалидов по зрению, обеспечивается наличие крупношрифтовой справочной информации о расписании учебных занятий;

в начале учебного года обучающиеся несколько раз проводятся по зданию МФЮА для запоминания месторасположения кабинетов, помещений, которыми они будут пользоваться;

педагог, его собеседники, присутствующие представляются обучающимся, каждый раз называется тот, к кому педагог обращается;

действия, жесты, перемещения педагога коротко и ясно комментируются;

печатная информация предоставляется крупным шрифтом (от 18 пунктов), тотально озвучивается; обеспечивается необходимый уровень освещенности помещений;

предоставляется возможность использовать компьютеры во время занятий и право записи

объяснения на диктофон (по желанию обучающегося).

Форма проведения текущей и промежуточной аттестации для обучающихся с ОВЗ определяется преподавателем в соответствии с учебным планом. При необходимости обучающемуся с ОВЗ с учетом его индивидуальных психофизических особенностей дается возможность пройти промежуточную аттестацию устно, письменно на бумаге, письменно на компьютере, в форме тестирования и т.п., либо предоставляется дополнительное время для подготовки ответа.

Год начала подготовки студентов - 2021